### **A. Interactive Learning Center Diliman**

**The Interactive Learning Center Diliman (ILCD)** produces and develops multimedia learning materials and aids faculty members in the integrative use of educational technologies.

Formerly called Diliman Interactive Learning Center, the ILCD aims to make facilities and tools available for production, with the produced output serving as teaching and learning materials. It also targets to develop and maintain an online learning management system. Furthermore, ILCD facilitates trainings on educational technology and promotes multimedia, web and mobile services as a means to enhance teaching and learning. It recommends policies and guidelines, and technological facilities and tools to ensure the quality and the advancement of online learning. ILCD coordinates with OAT, GEC, and other university offices on services and projects for instructional design and advancement of teaching.

As an aid to the OVCAA, ILC Diliman's banner goal is to provide "*mainstreaming*".

#### **Type of Service: Internal**

### **1. Helpdesk/ Ticketing System- Opening a New Ticket**

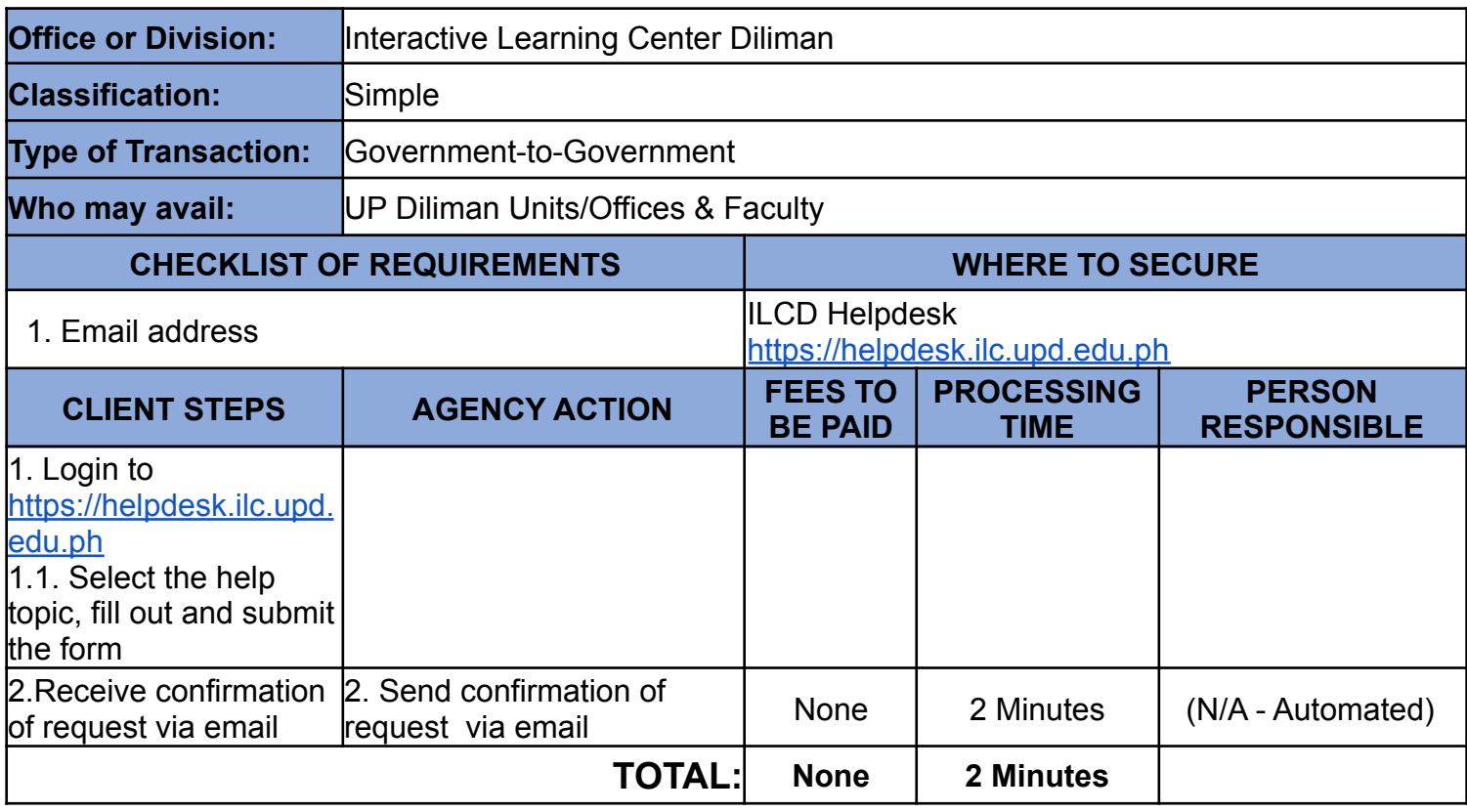

#### **Type of Service: Internal**

**2. Helpdesk/Ticketing System Level I Ticket (Basic queries or support; potentially doable in one seating)**

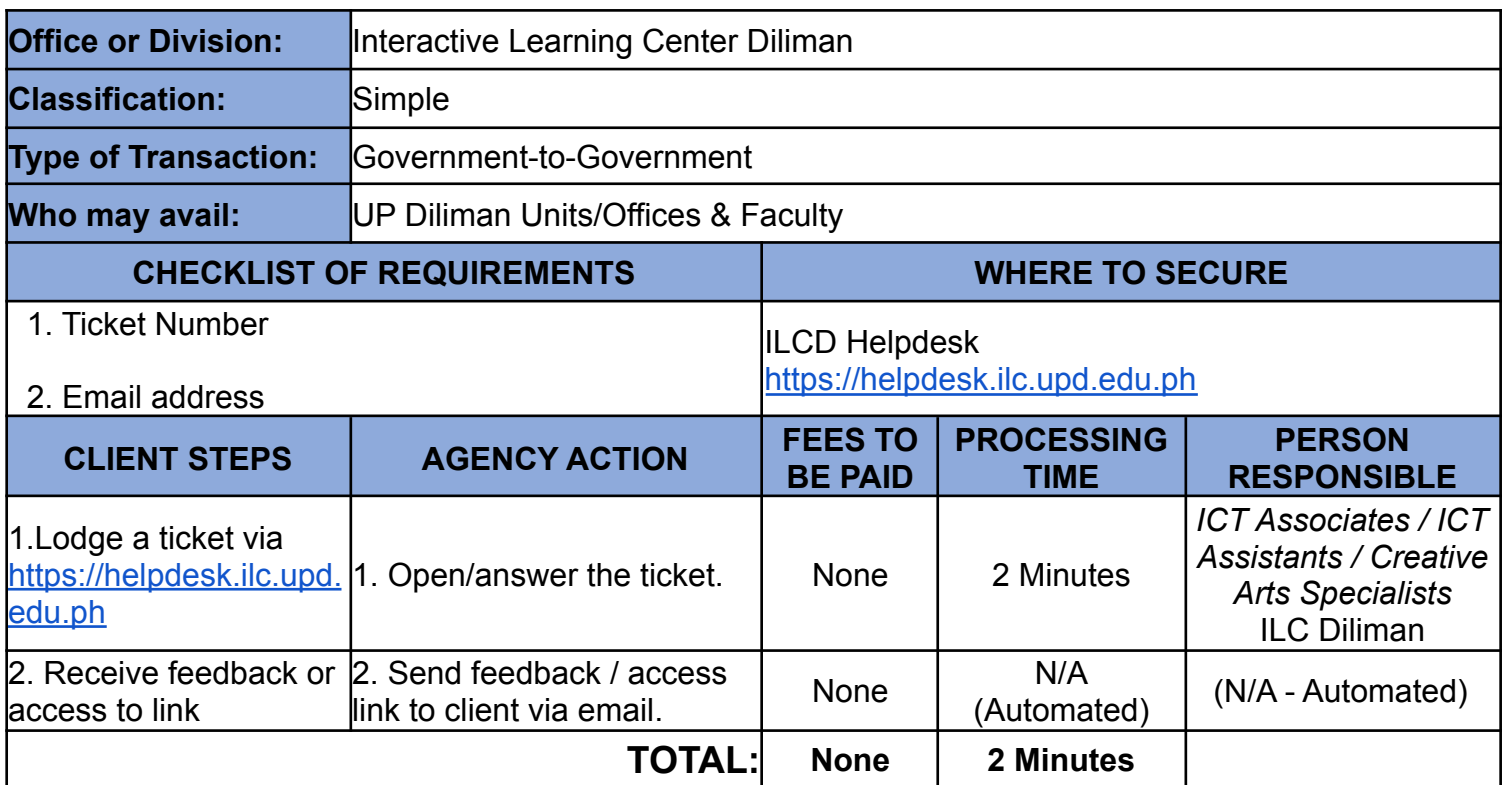

**3. Helpdesk/Ticketing System Level II Ticket (Intermediate concerns requiring further investigation and testing on the LIVE server/database)**

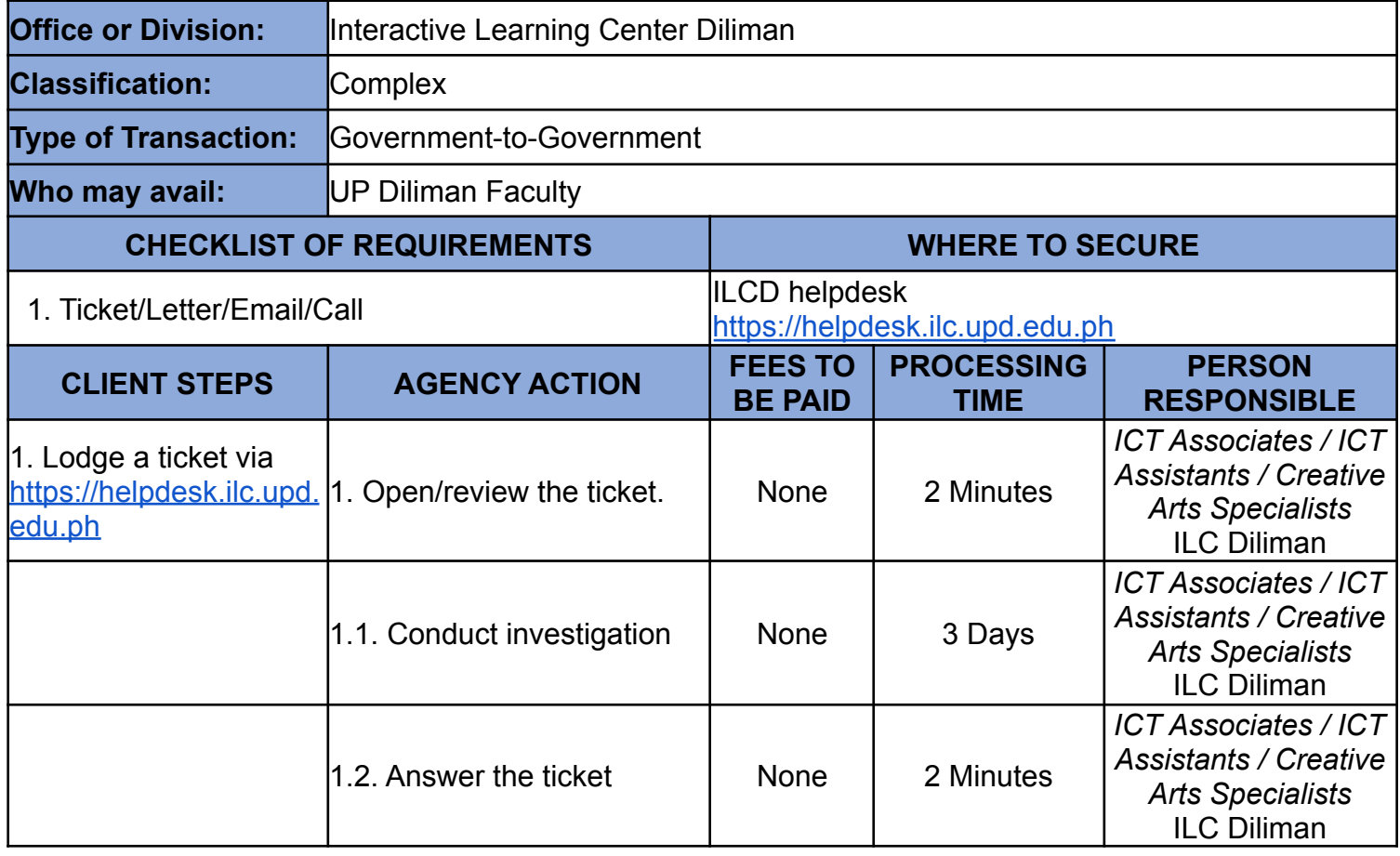

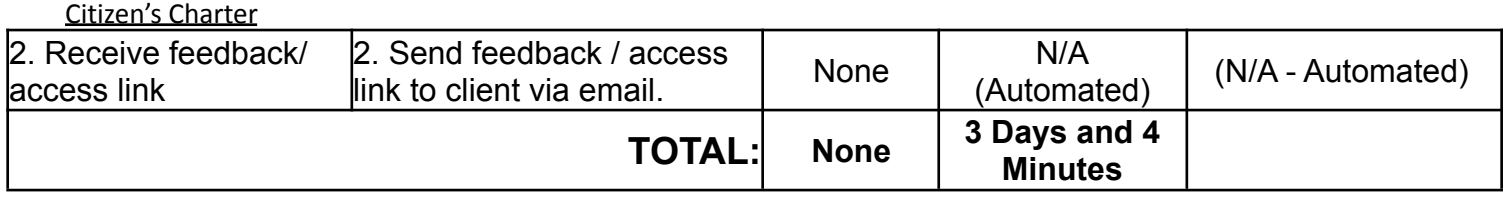

**4. Helpdesk/Ticketing System Level III (Intermediate and advanced concerns requiring updates or bug fixes from available sources and/or requiring a hardware reboot)**

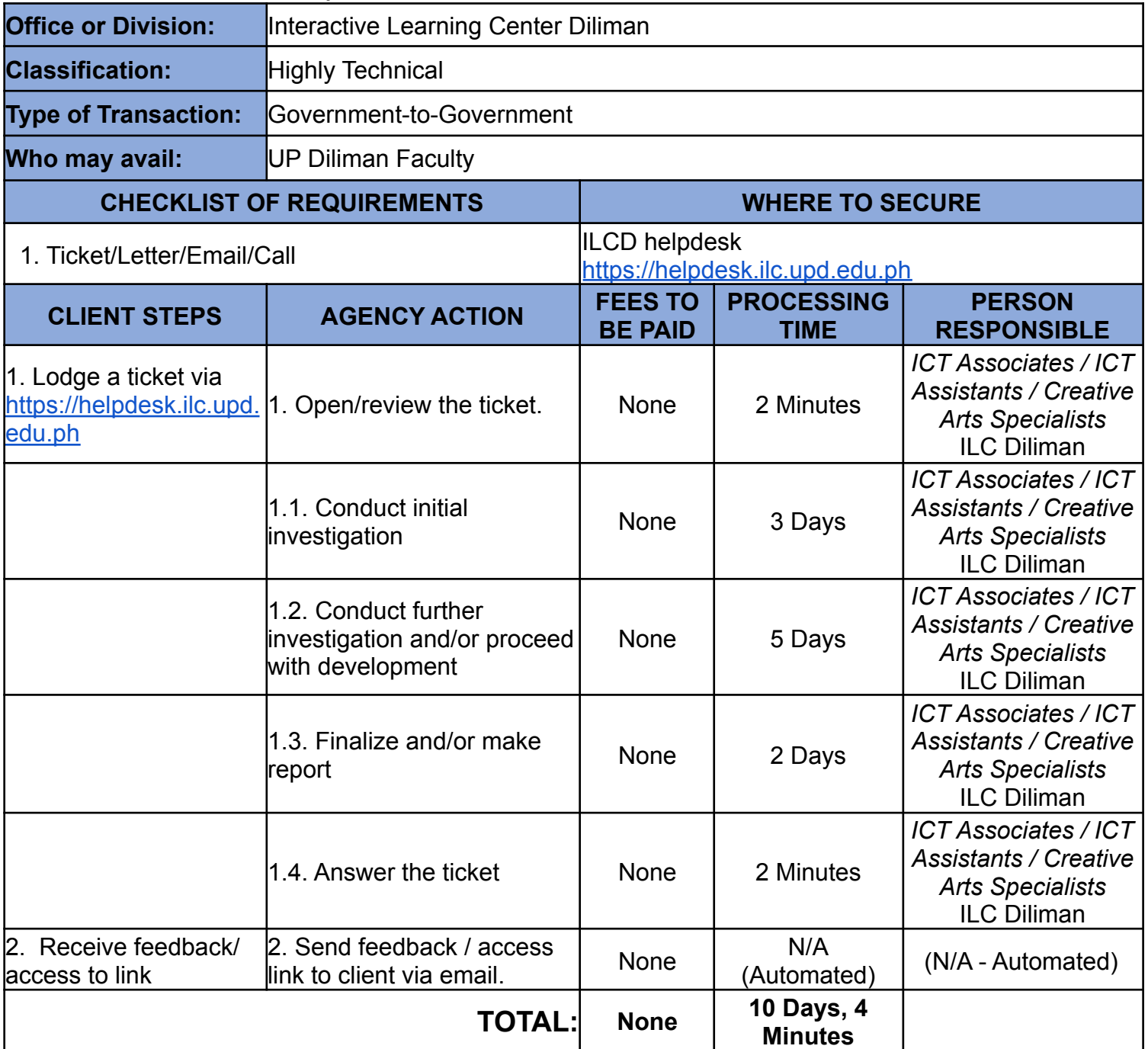

**Type of Service: Internal**

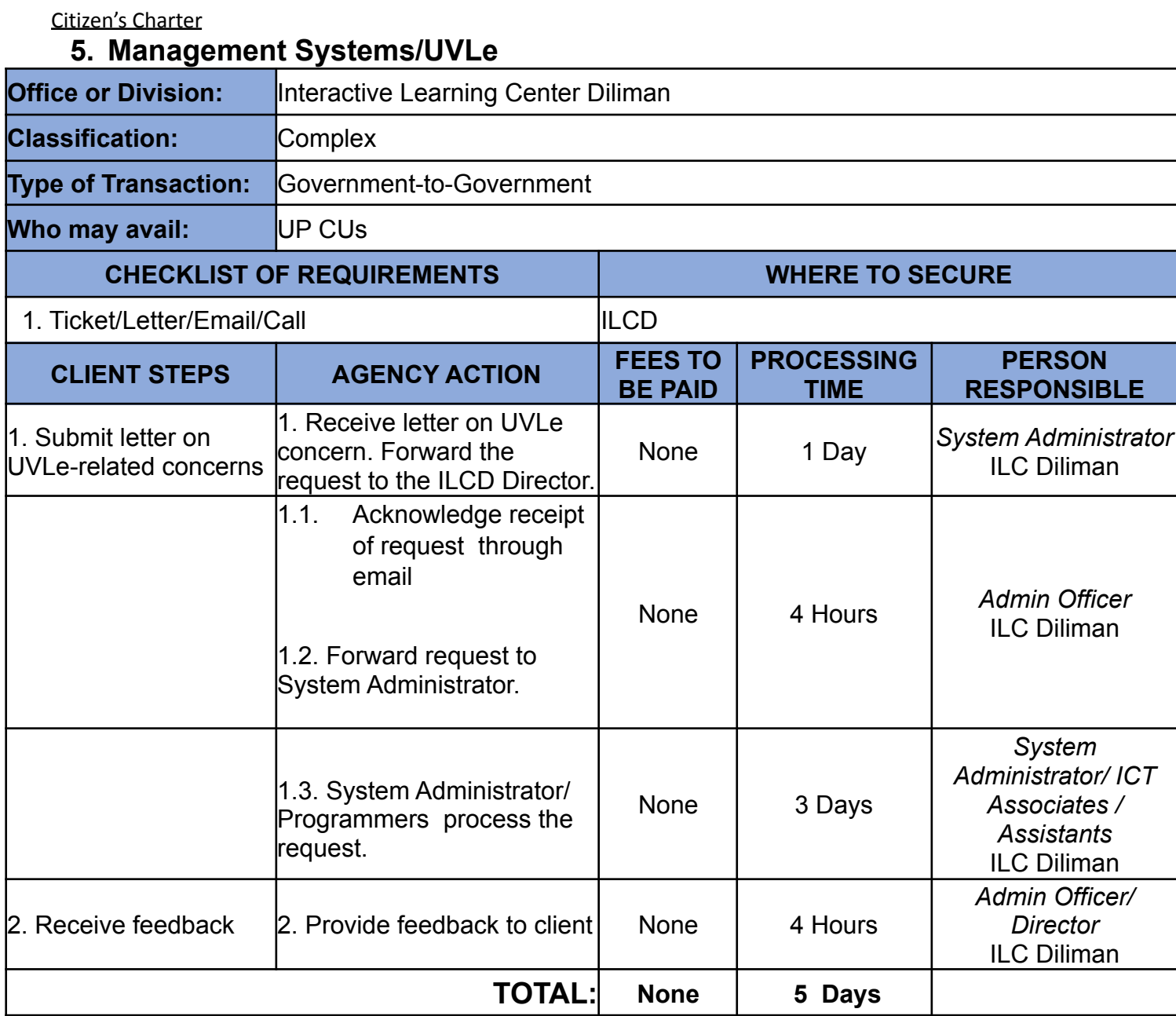

# **6. Management Systems/Pages**

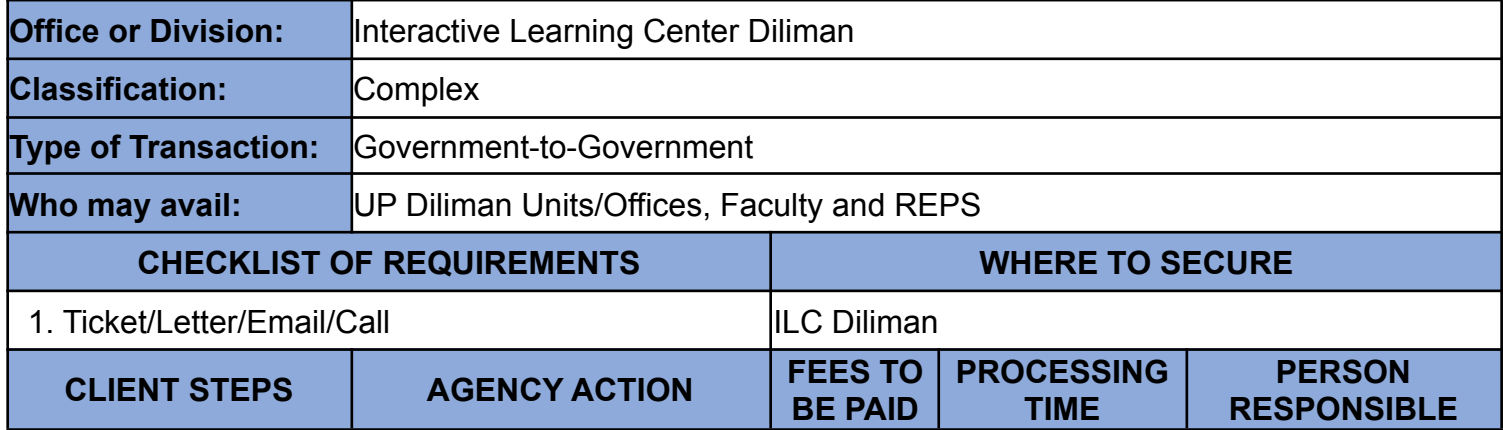

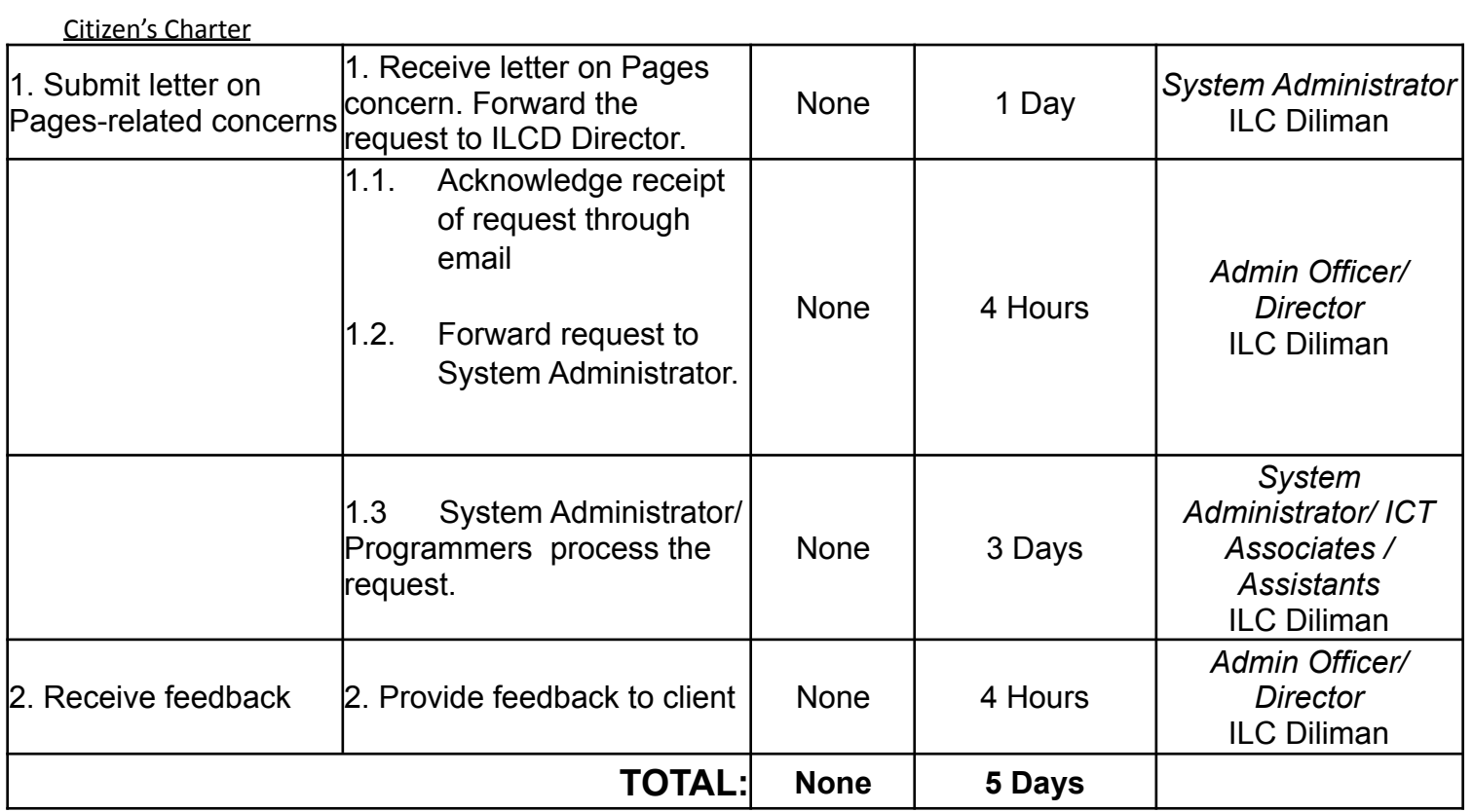

### **7. Management Systems/Conferences**

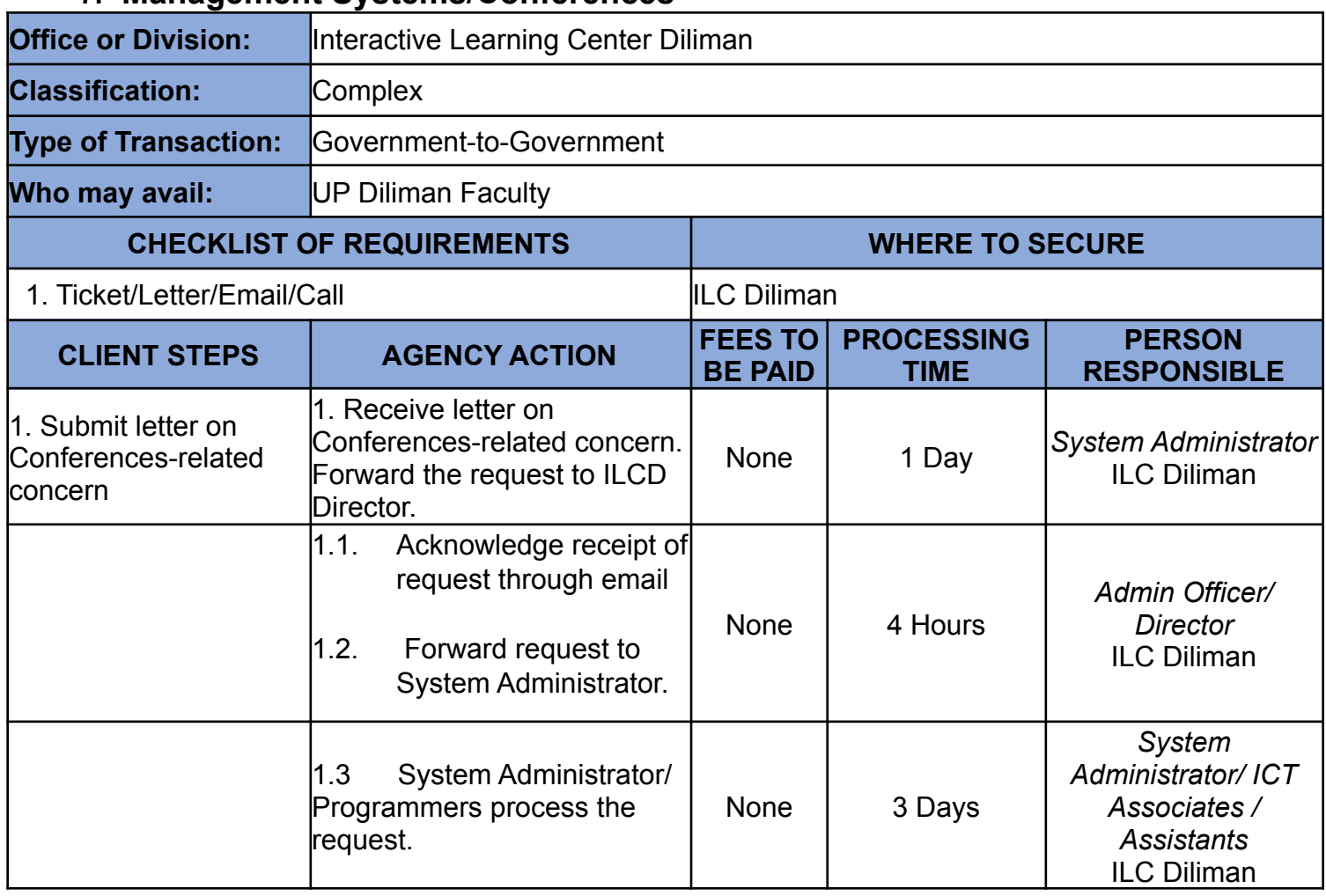

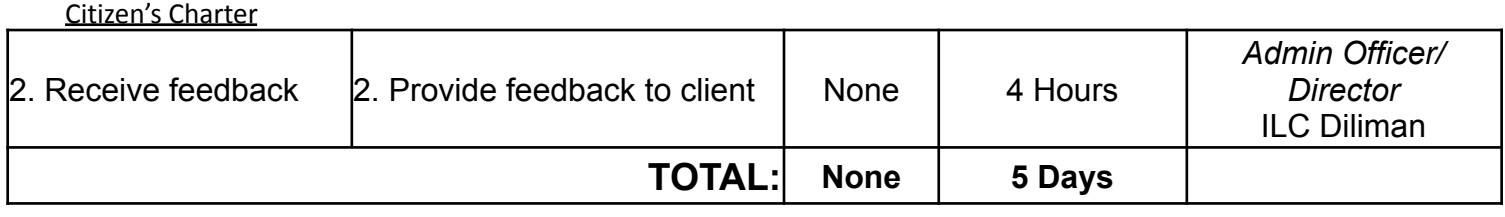

### **8. Collaborative Platforms/Iskwiki/Iskomunidad**

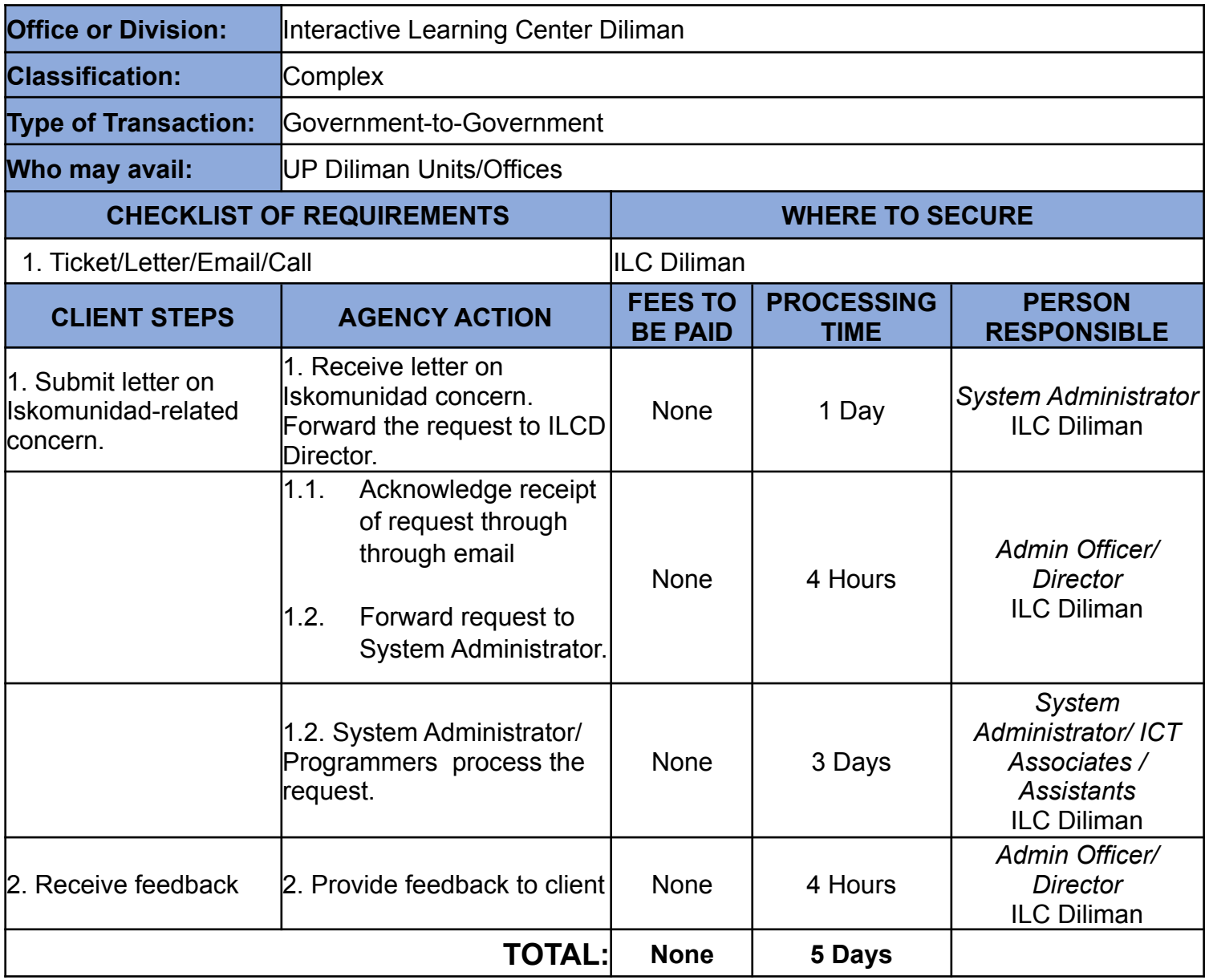

#### **Type of Service: Internal**

# **9. Information Services/Website and online learning resources**

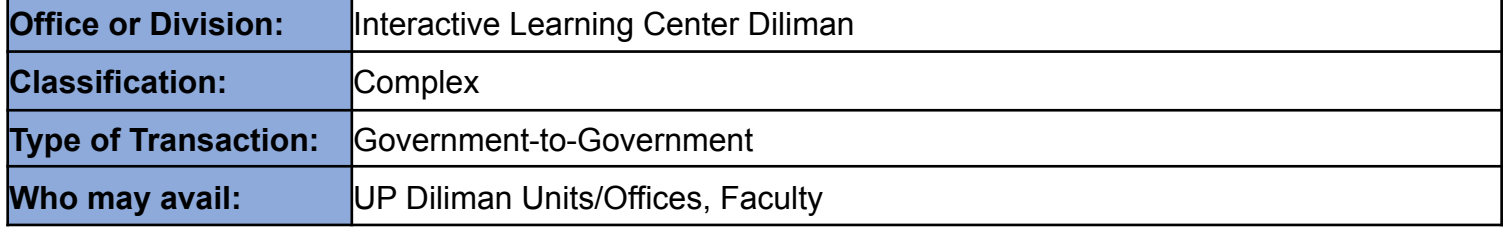

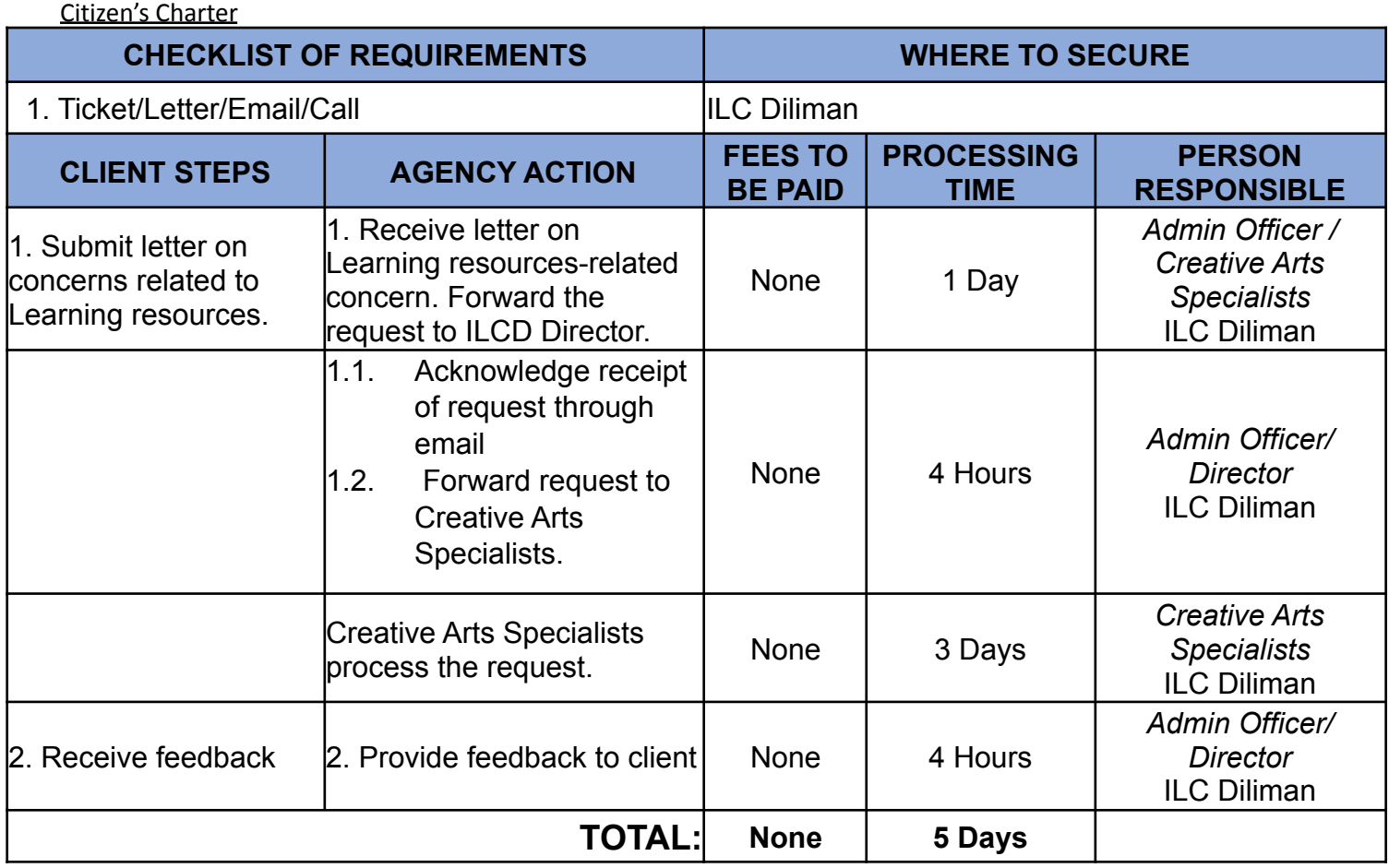

#### **10. Training, Education & Development (Training on ILCD services or use of education technologies)**

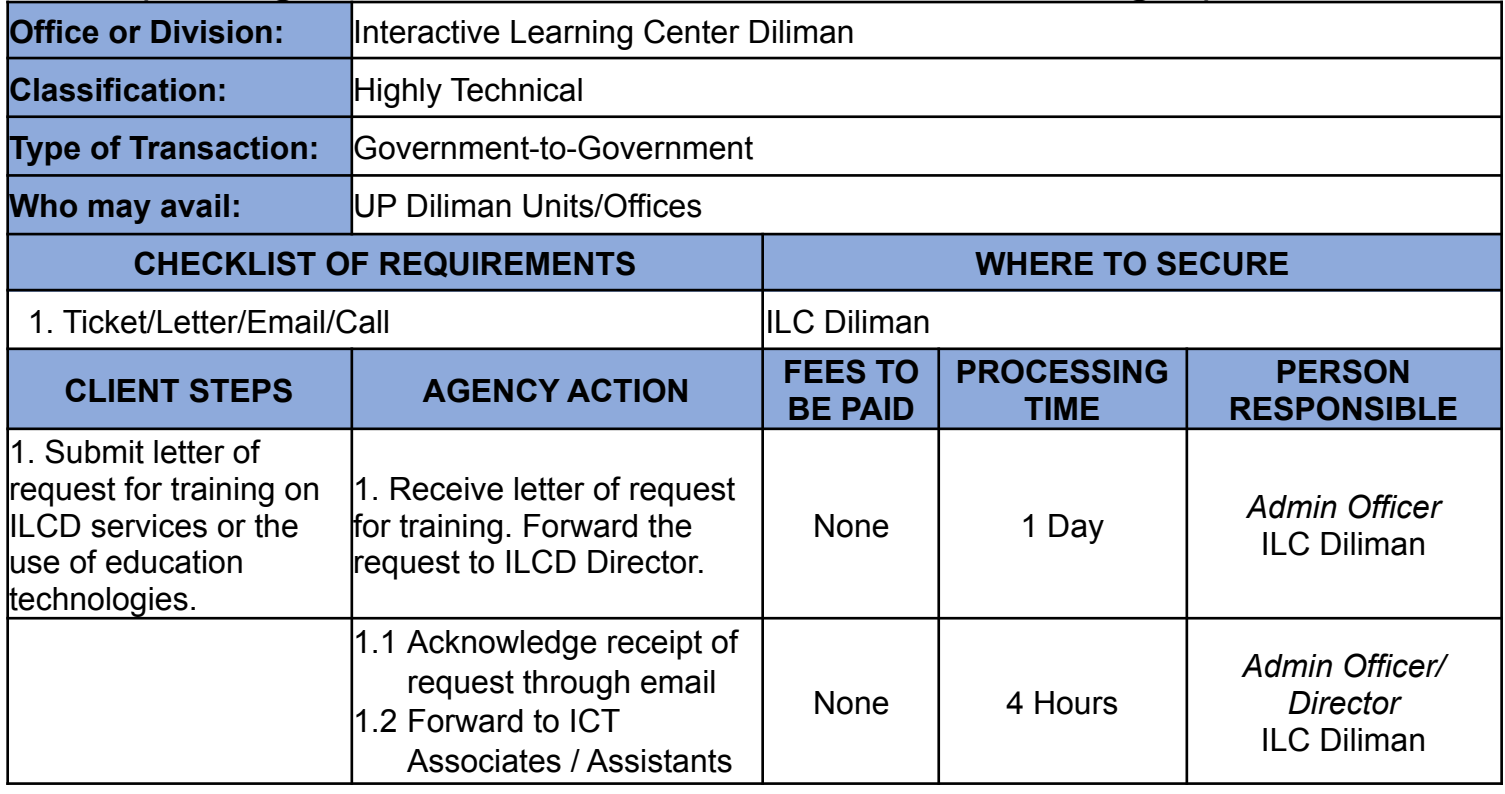

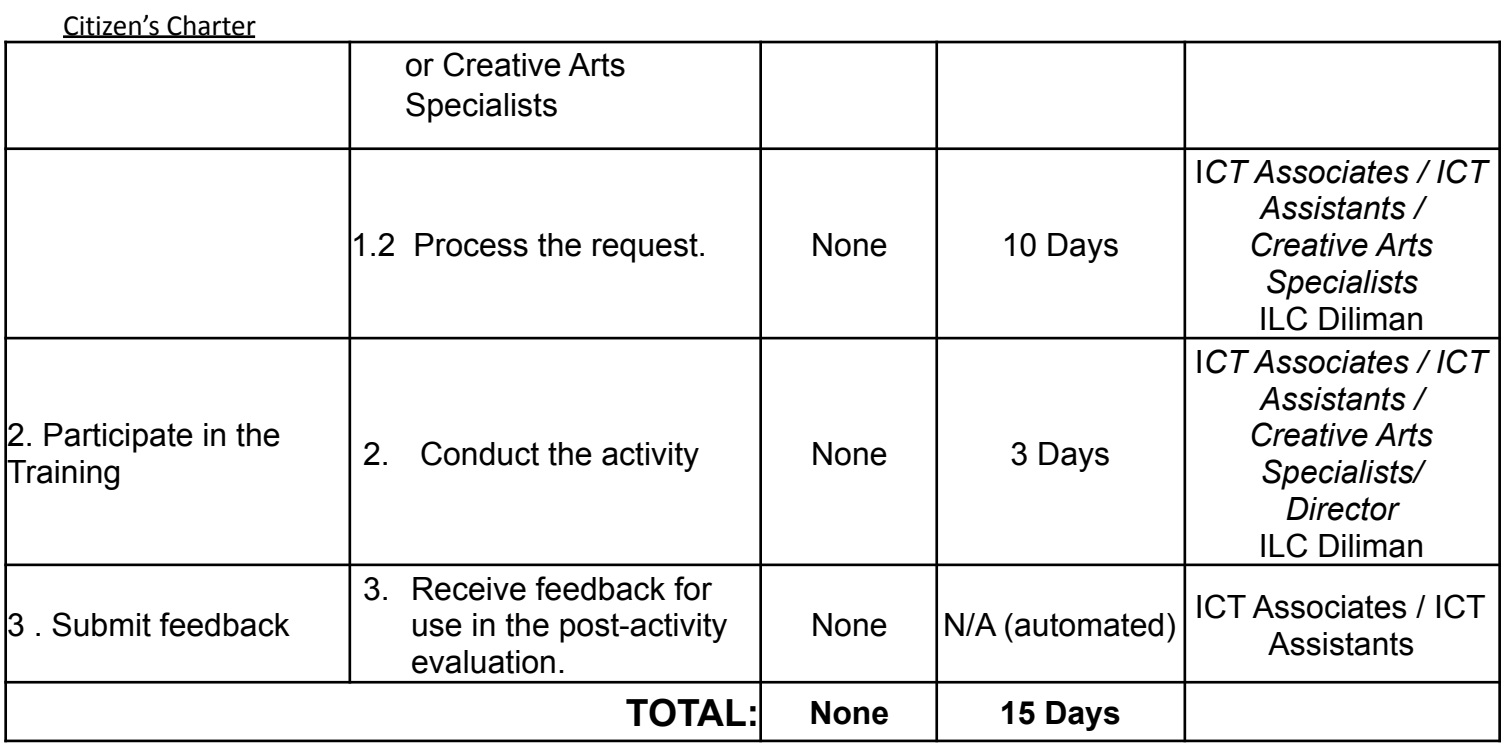

#### **11. Training, Education & Development (One-on-one consultations on EdTech)**

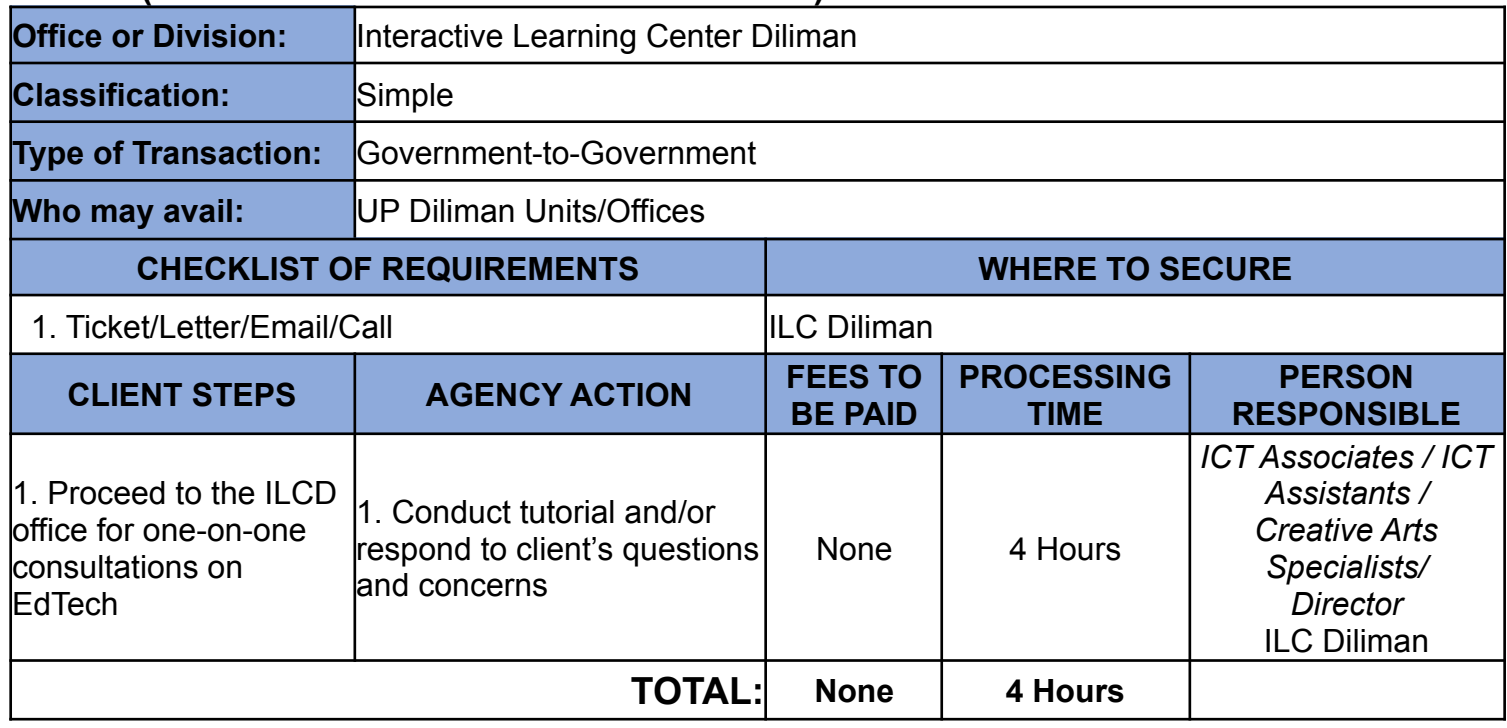

#### **Type of Service: Internal**

# **12. Training, Education & Development (Internship or R&D)**

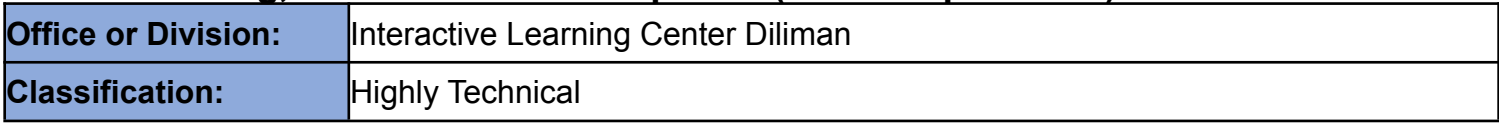

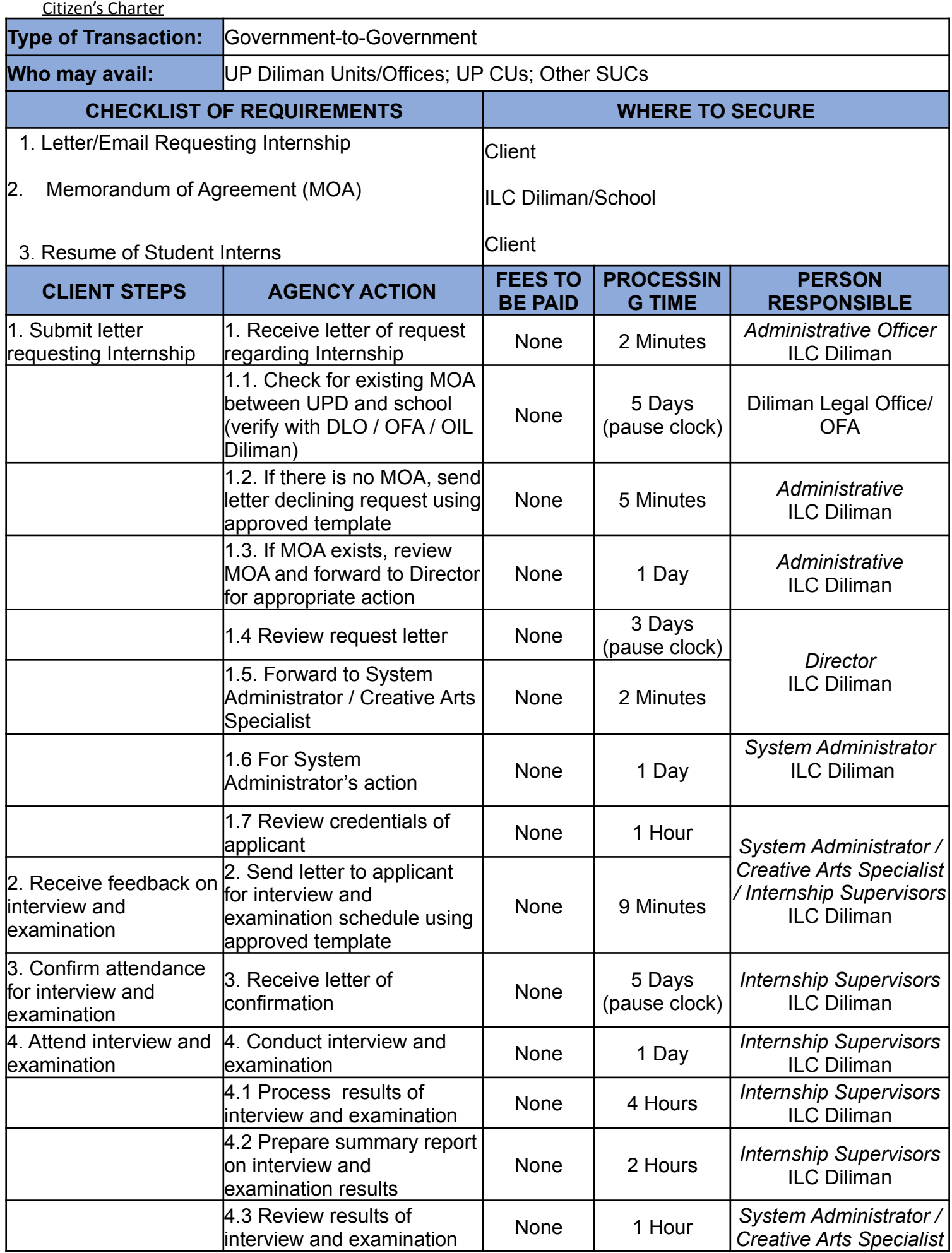

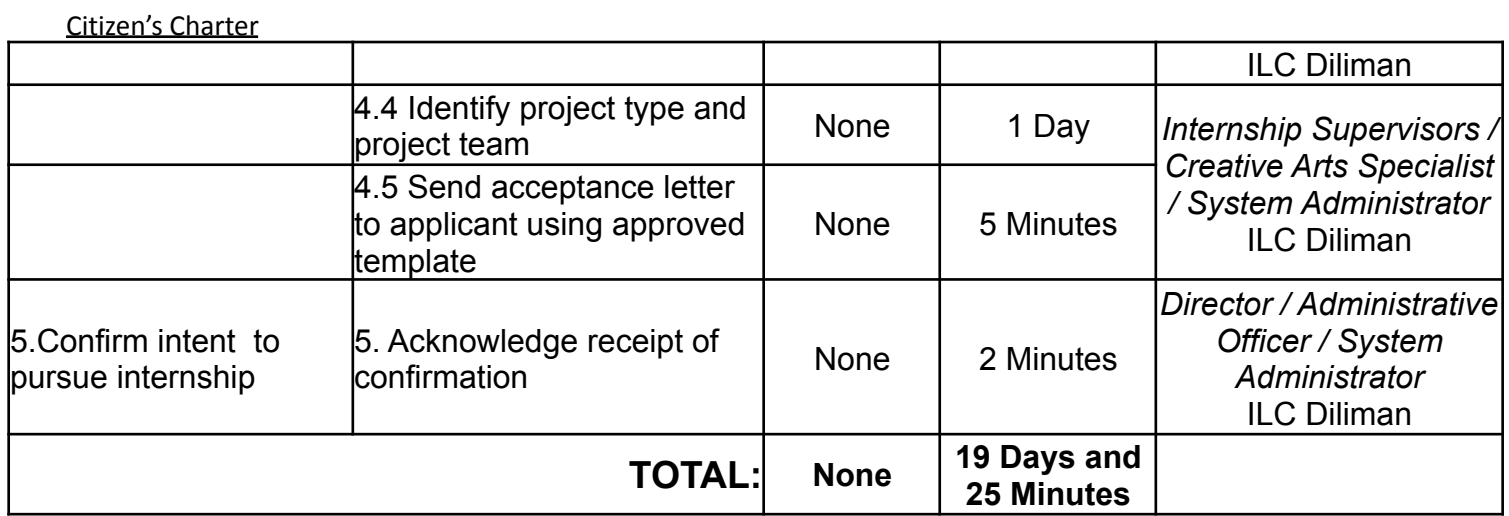

# **13. Multi Media Services / Video Recording**

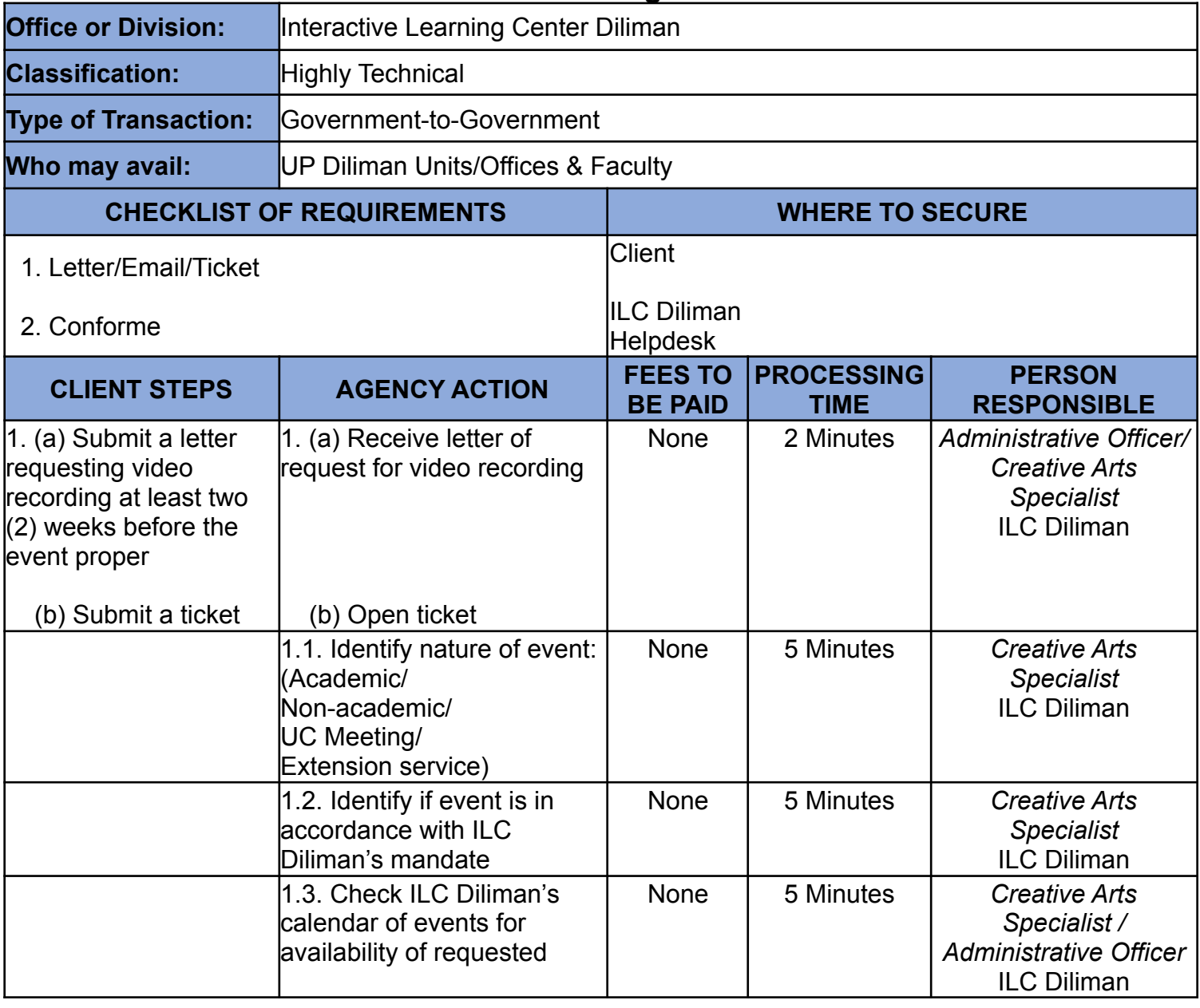

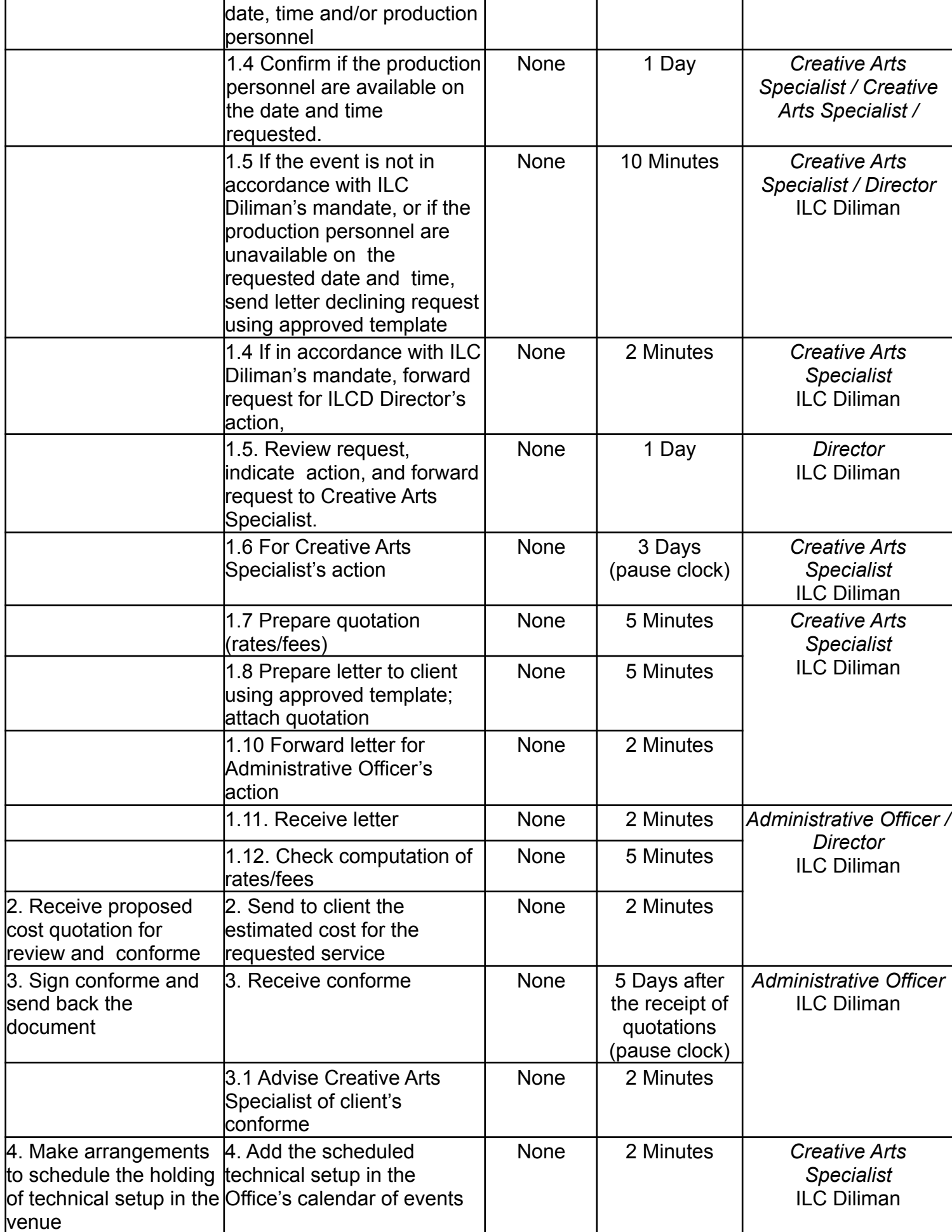

Citizen's Charter

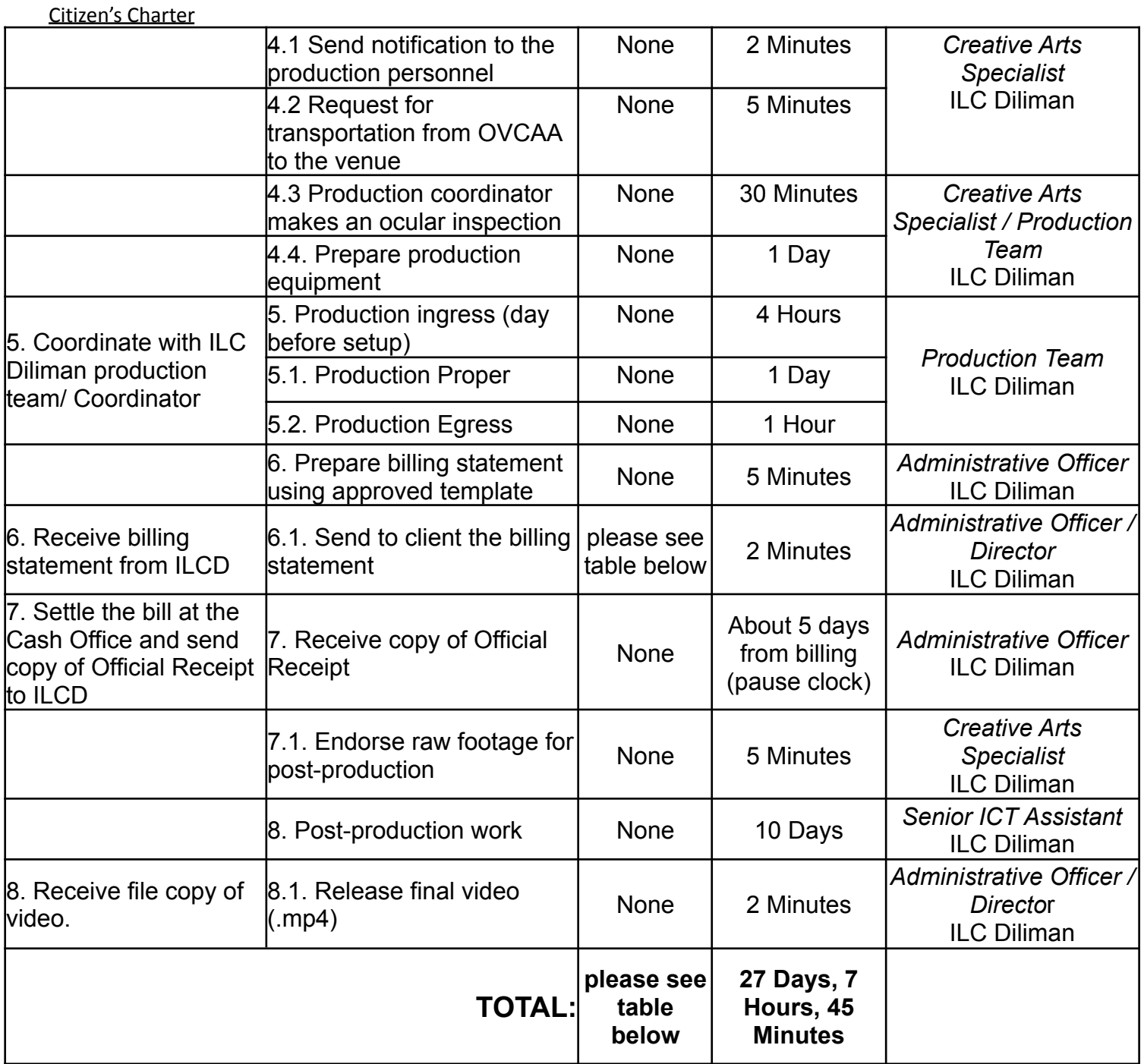

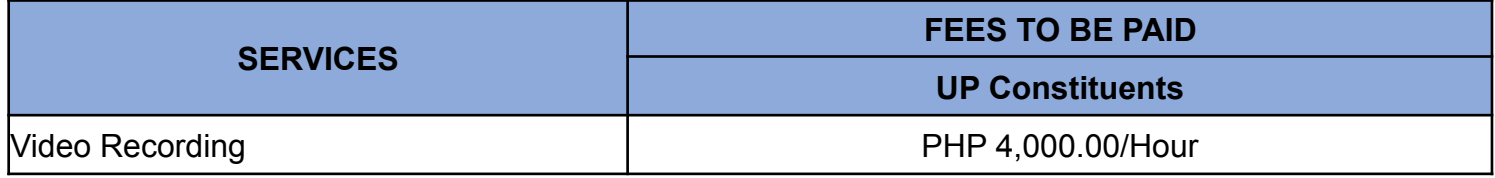

### **Type of Service: Internal**

# **14. Multi Media Services / Streaming ONLY**

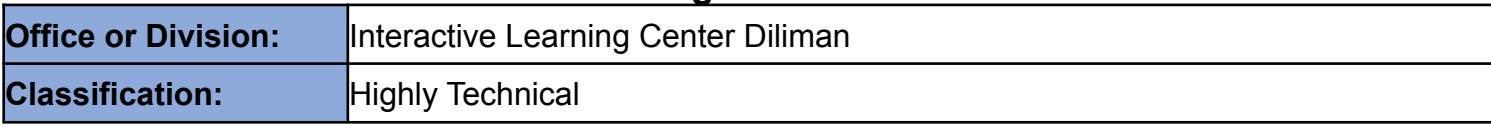

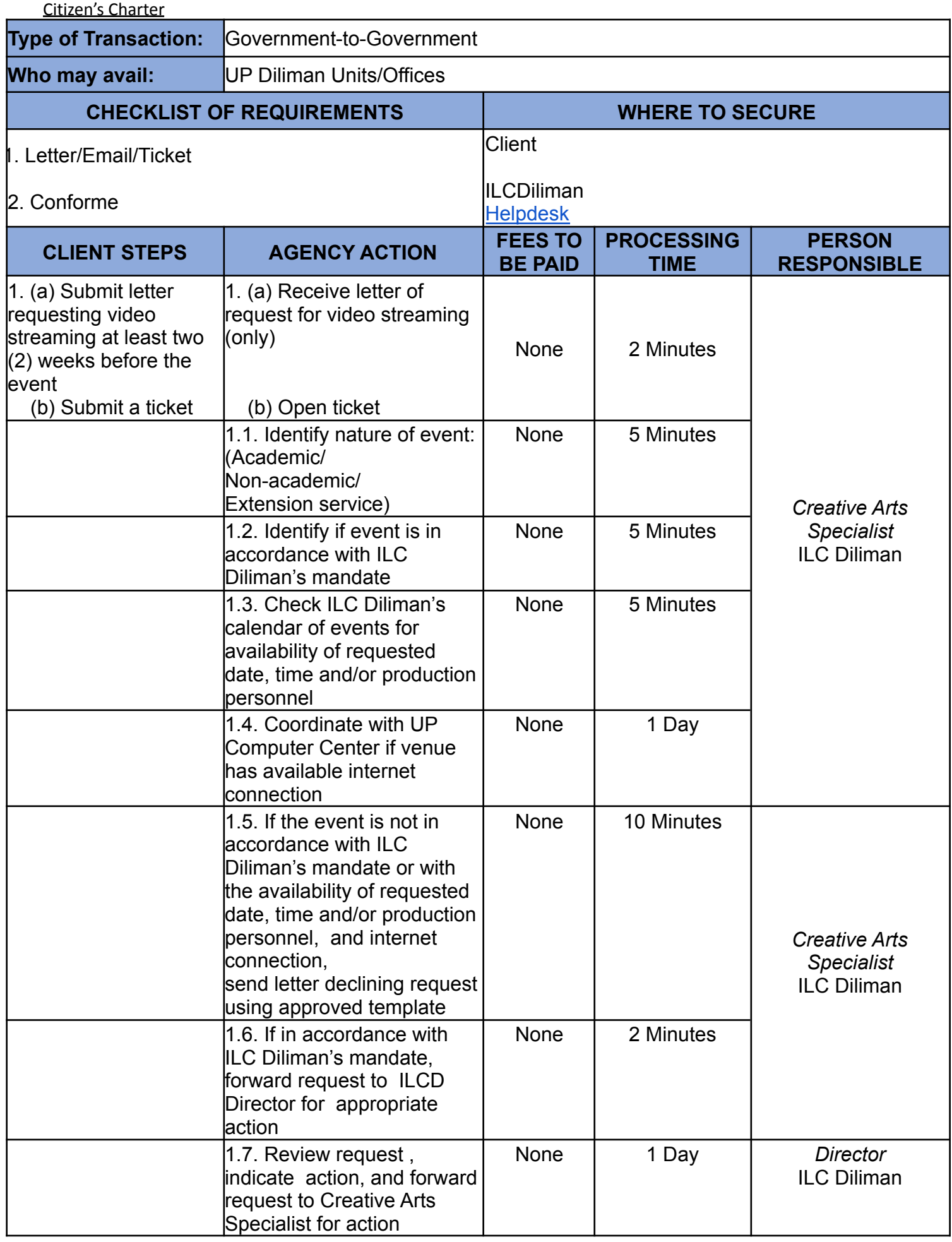

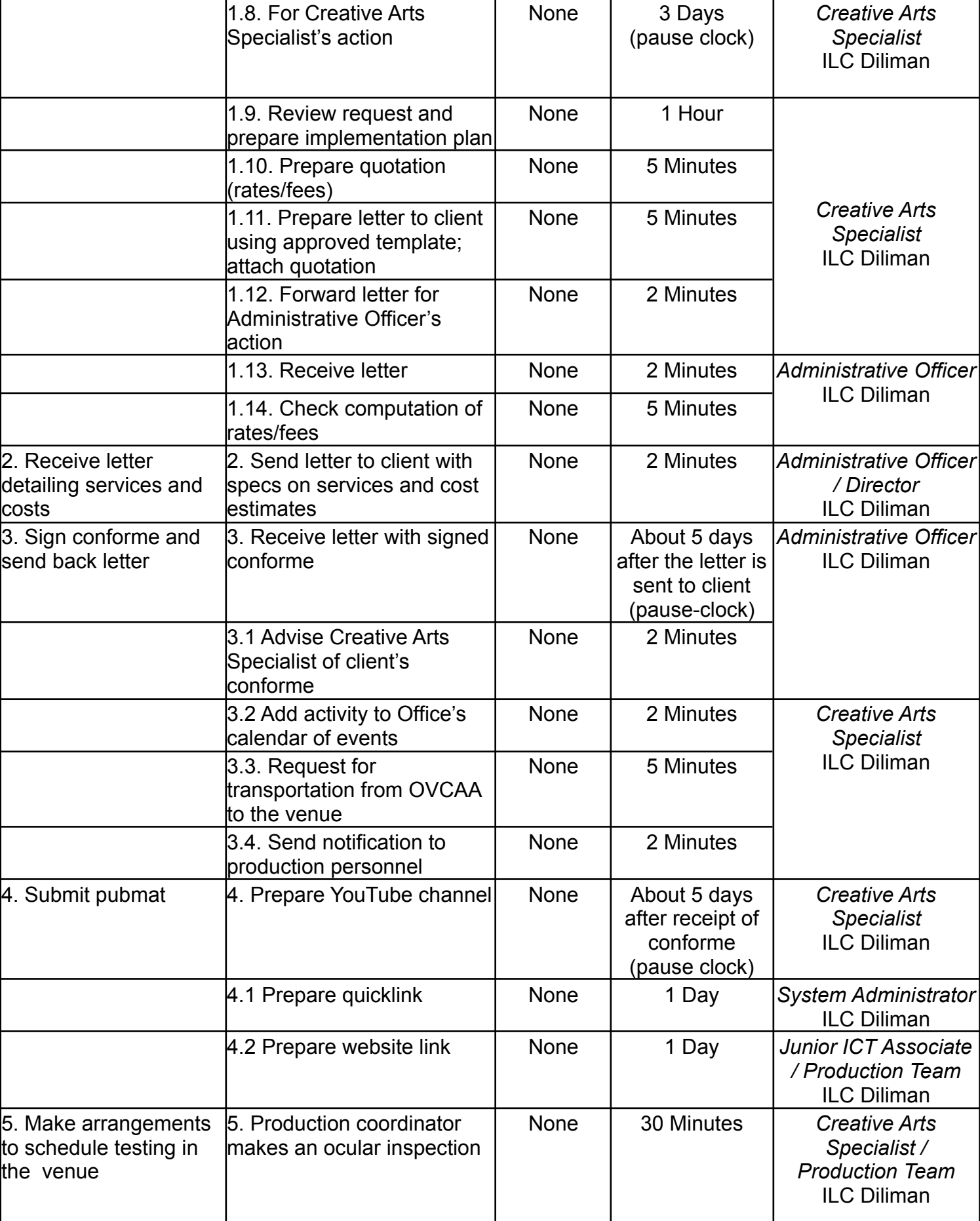

Citizen's Charter

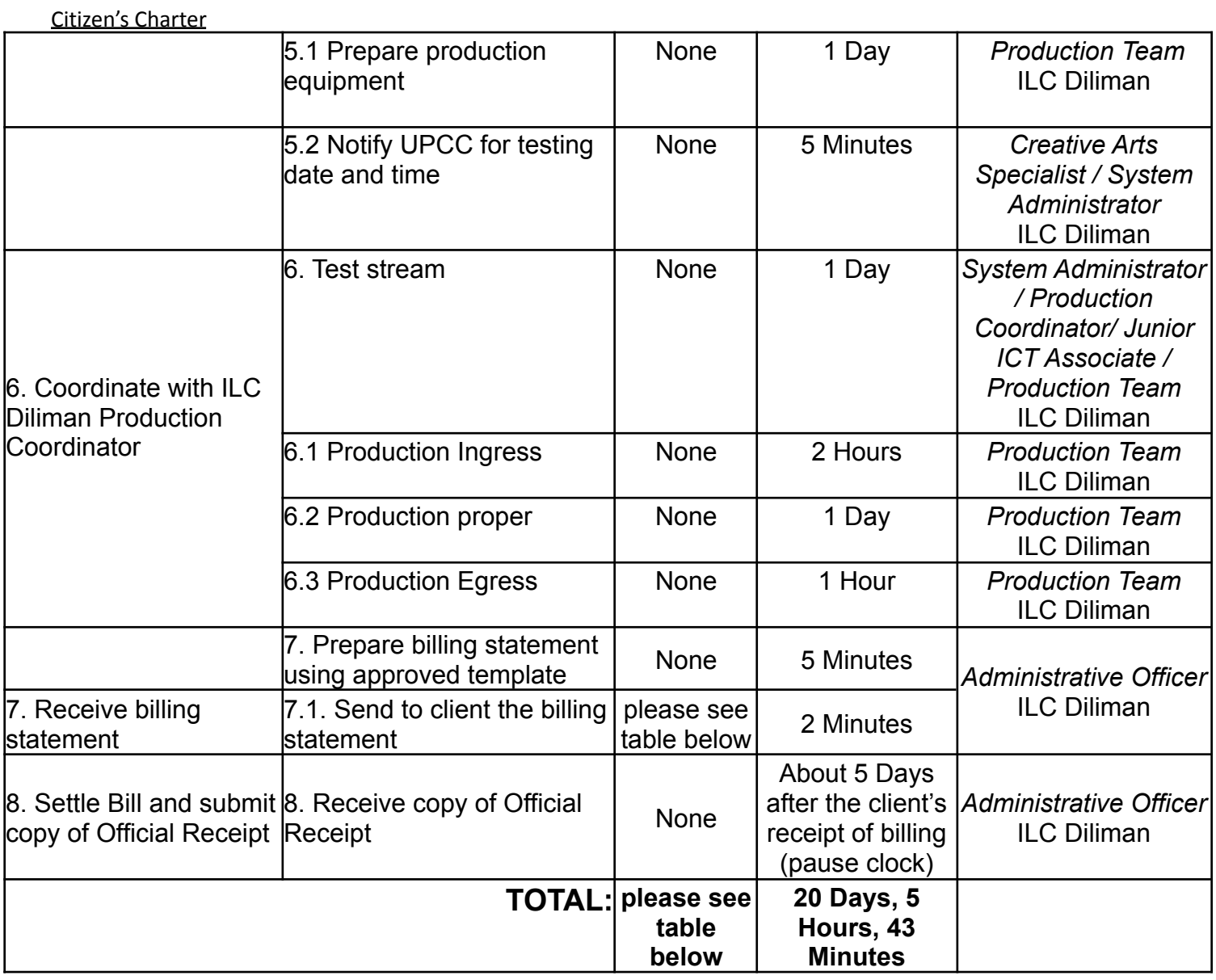

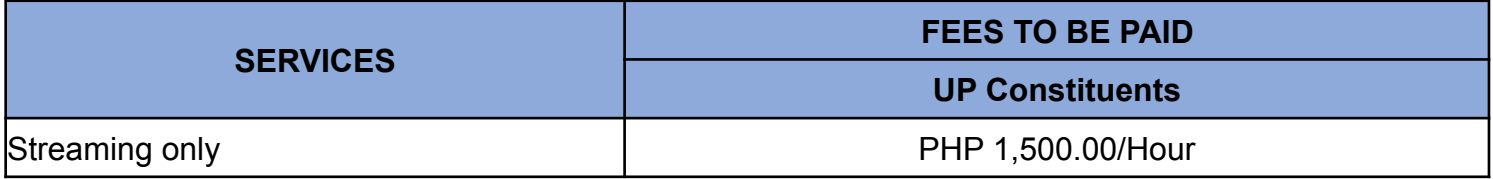

# **Type of Service: Internal**

# **15. Multi-Media Services / Video Recording with Streaming**

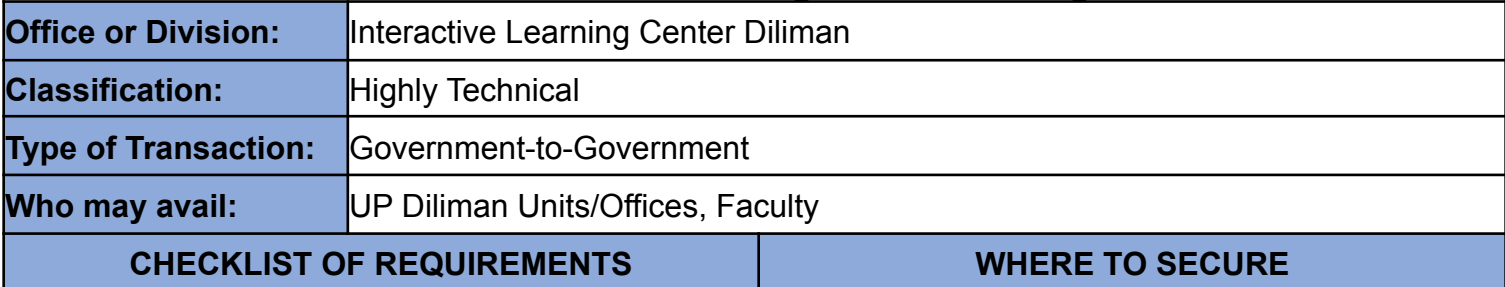

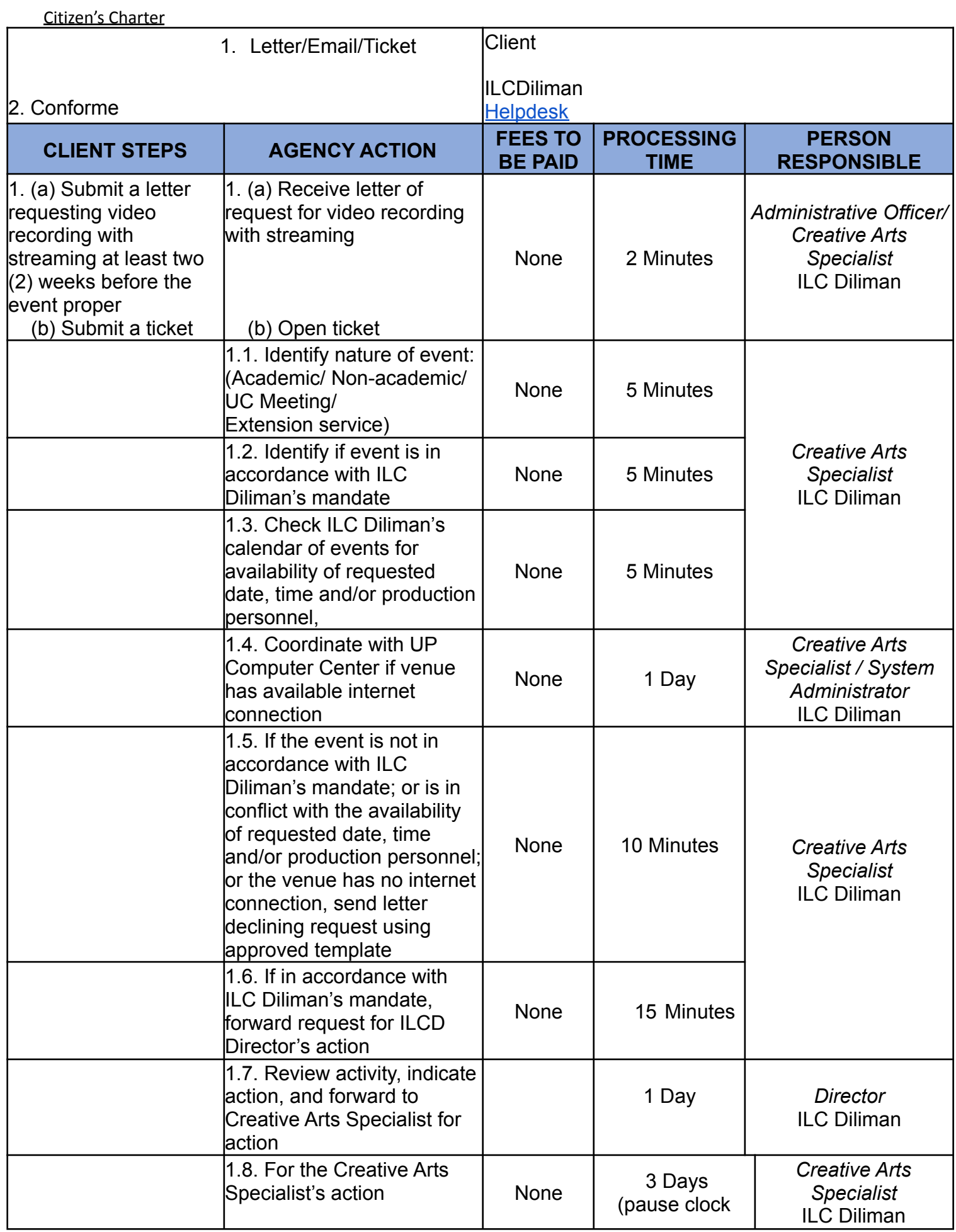

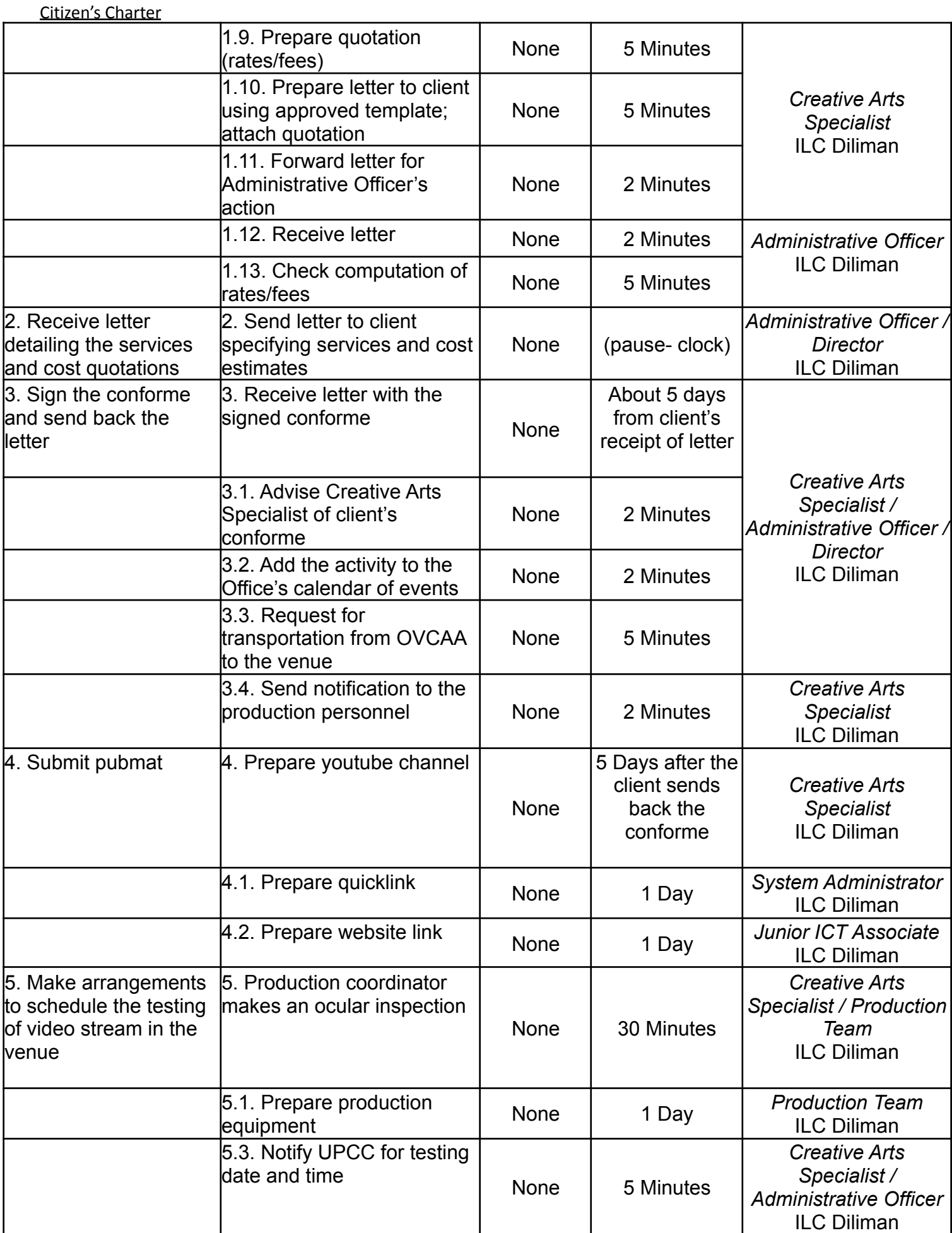

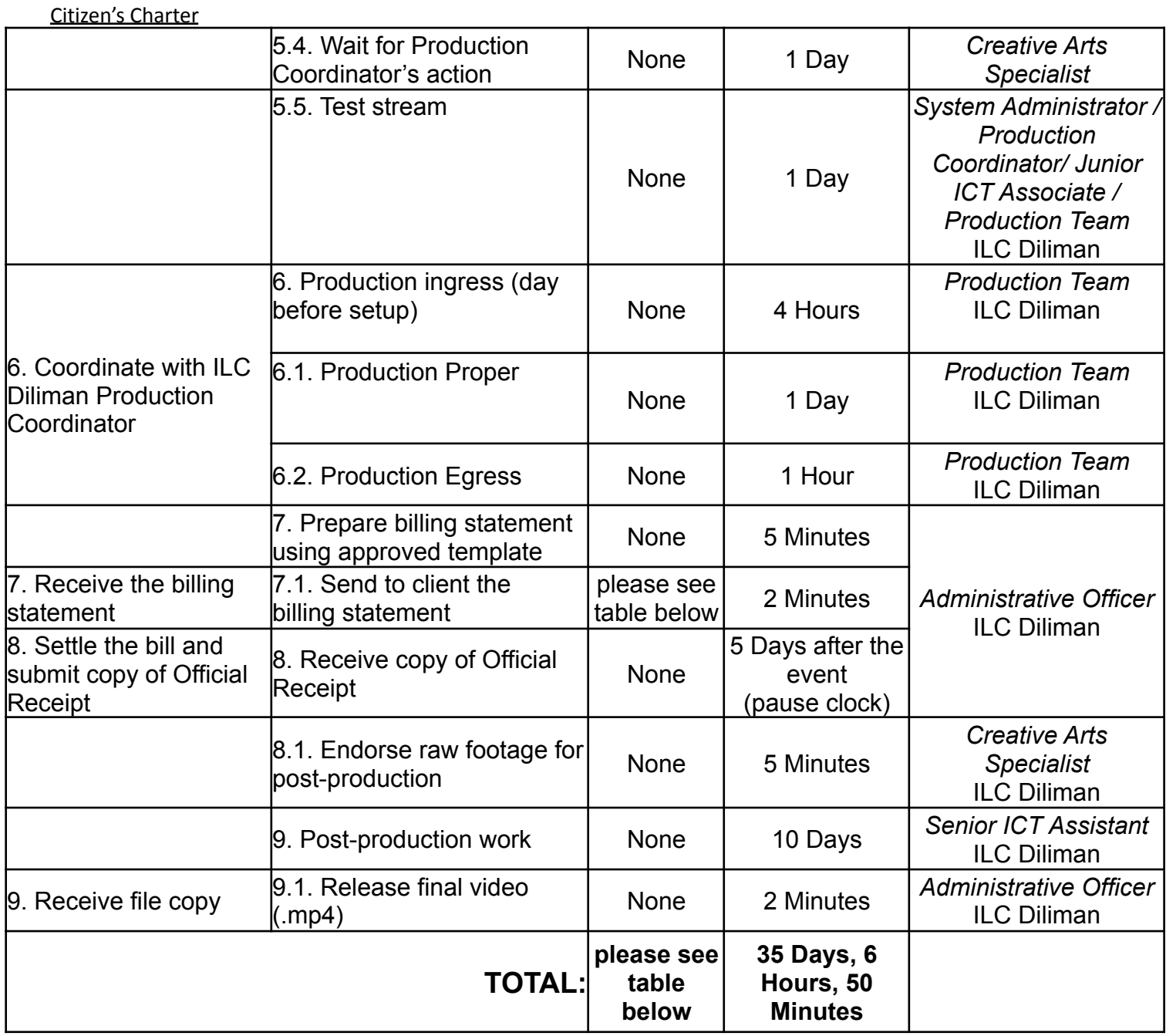

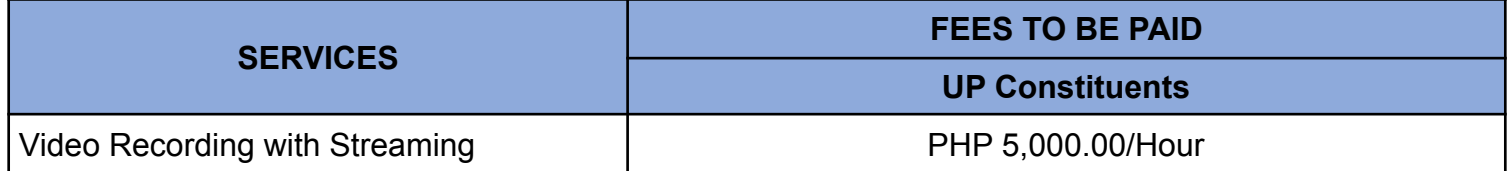

### **Type of Service: Internal**

# **16. Multi-Media Services / Video Conferencing (Polycom machine Only)**

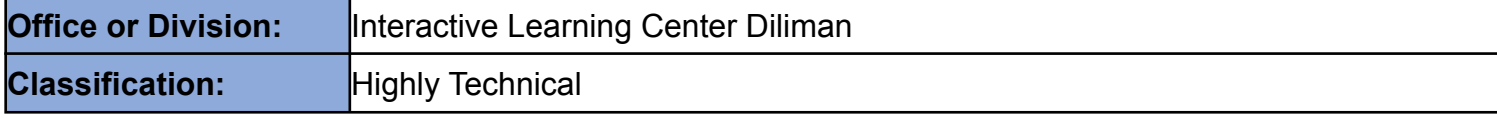

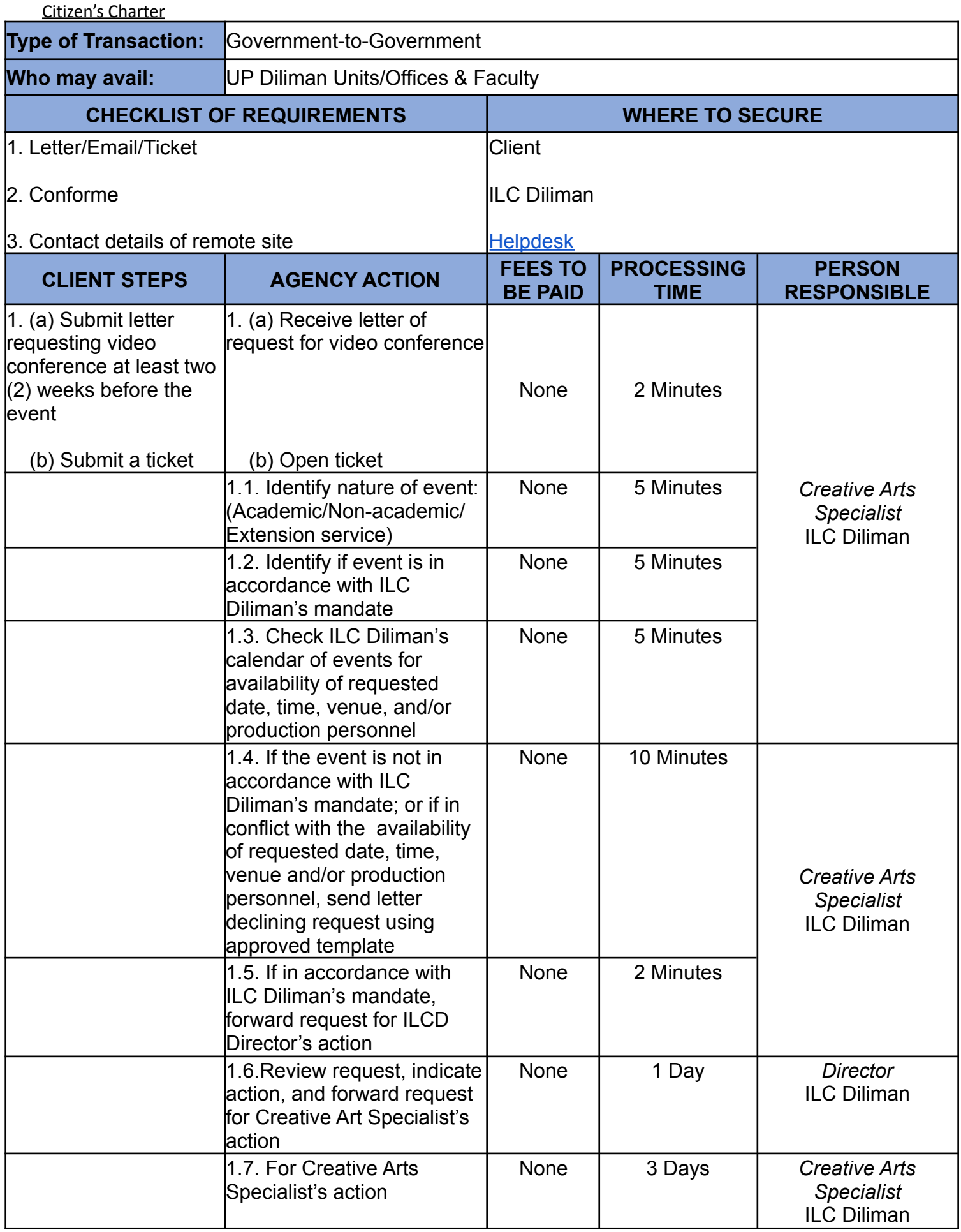

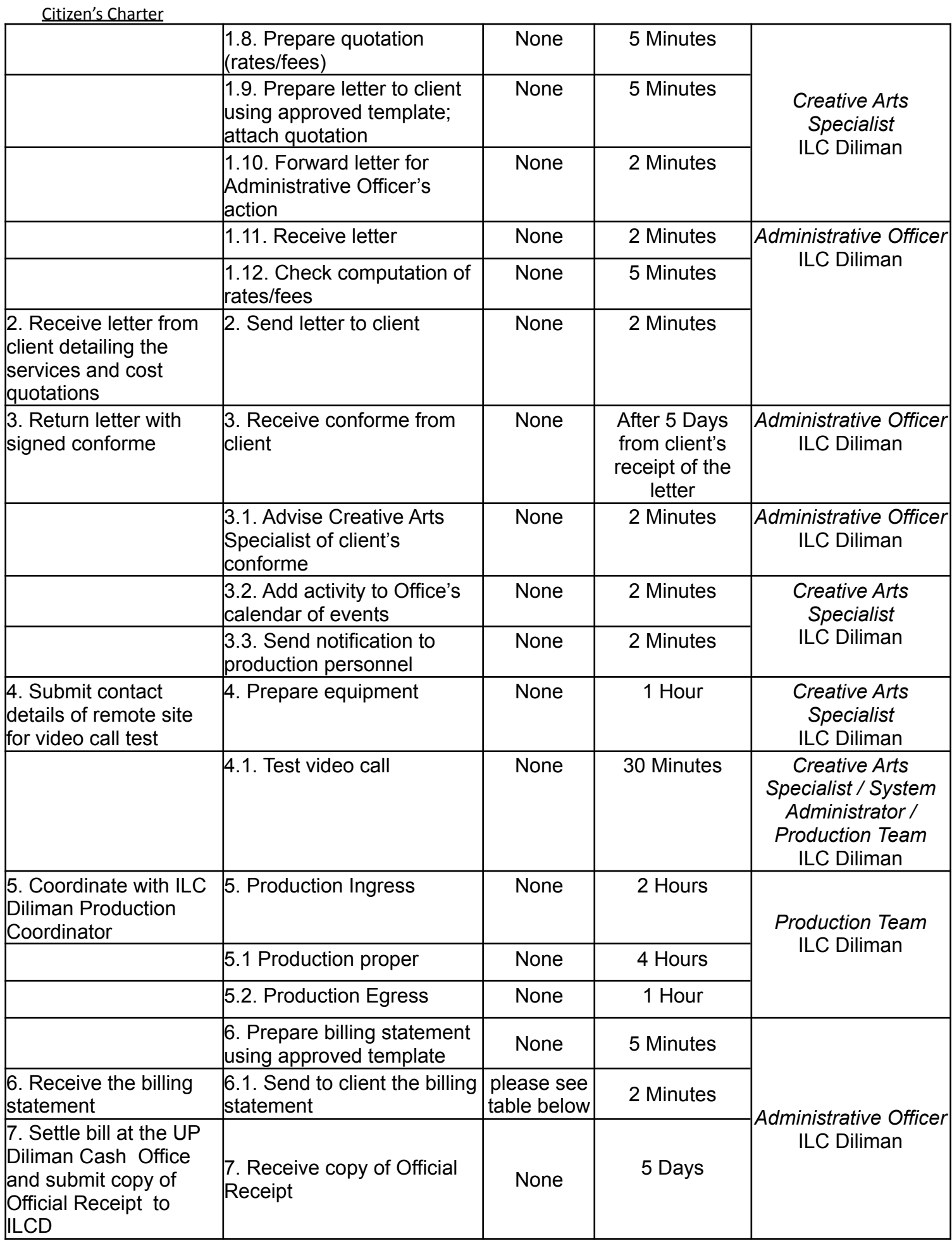

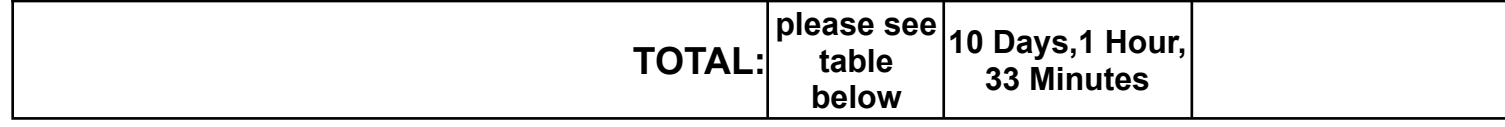

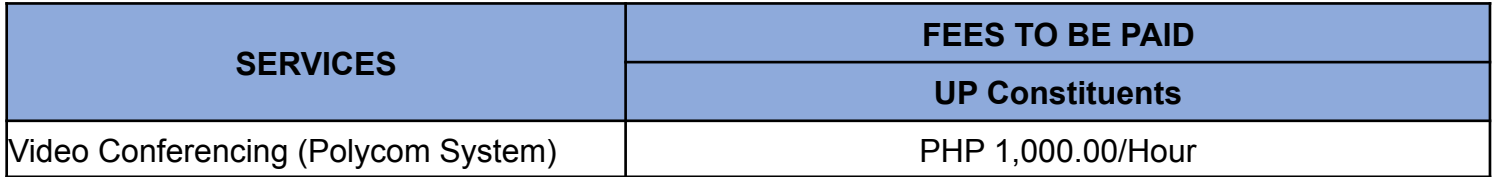

### **Type of Service: Internal**

### **17.** Multi-Media Services / Video Conferencing (Rental of equipment only)

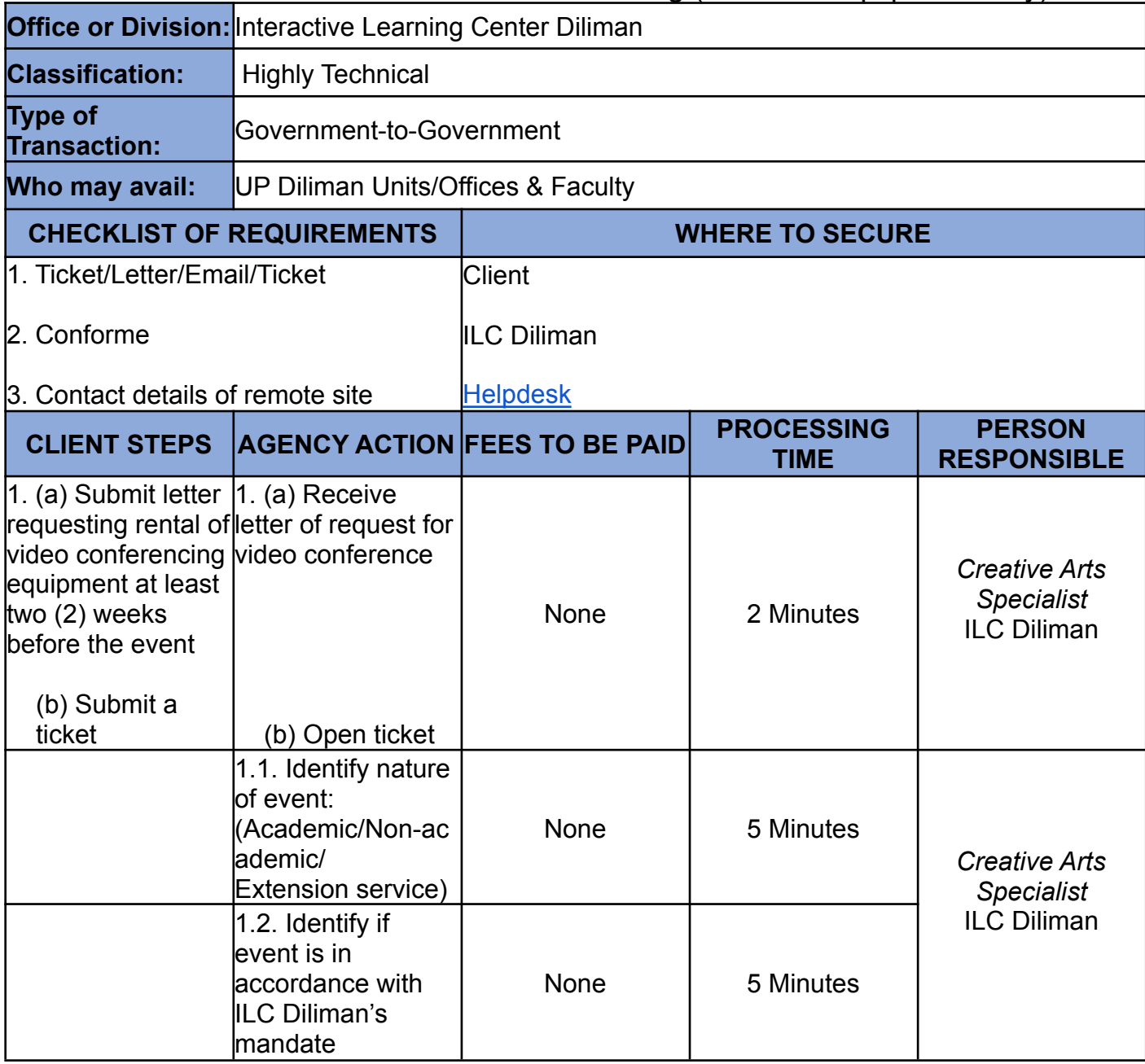

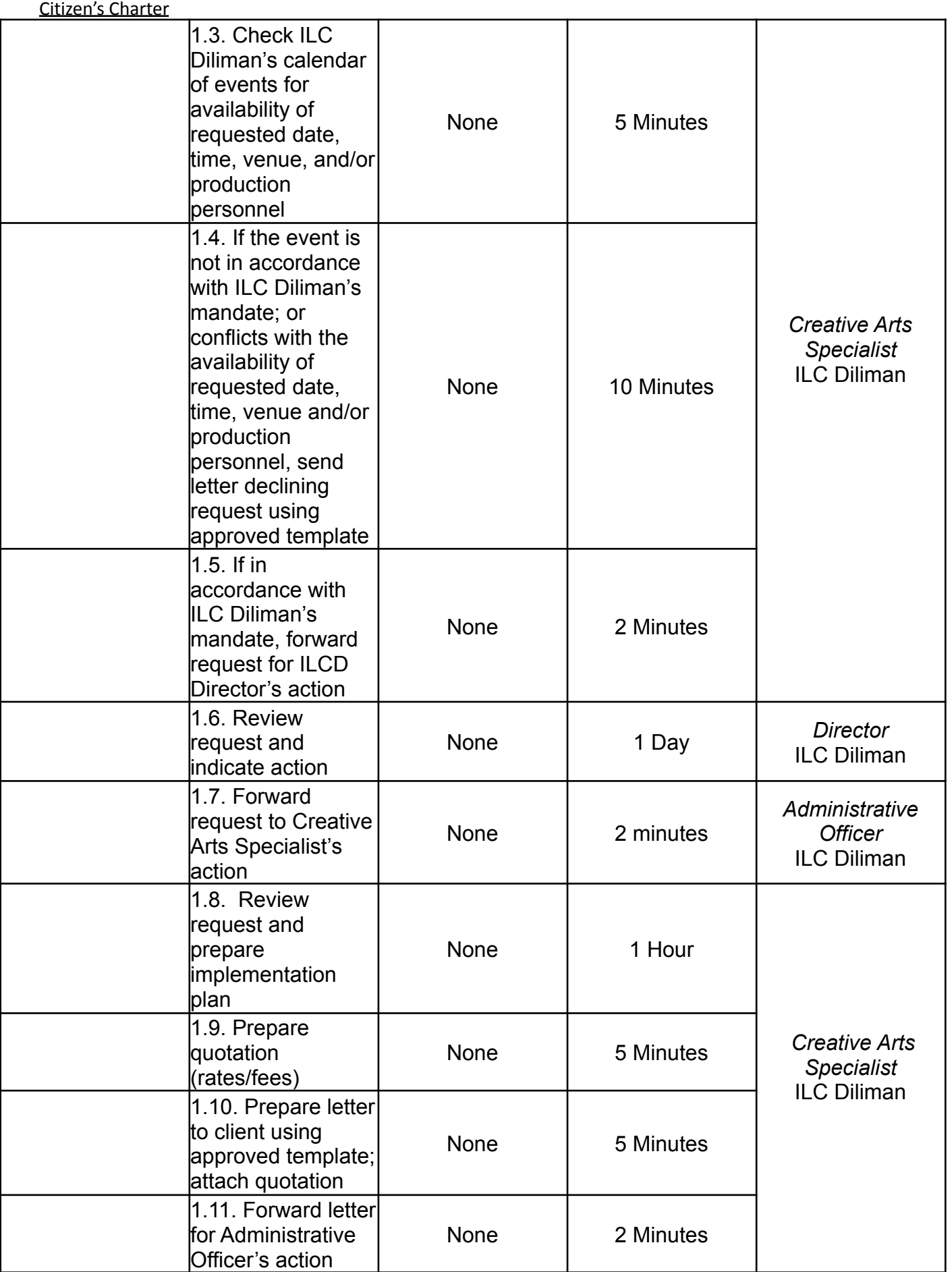

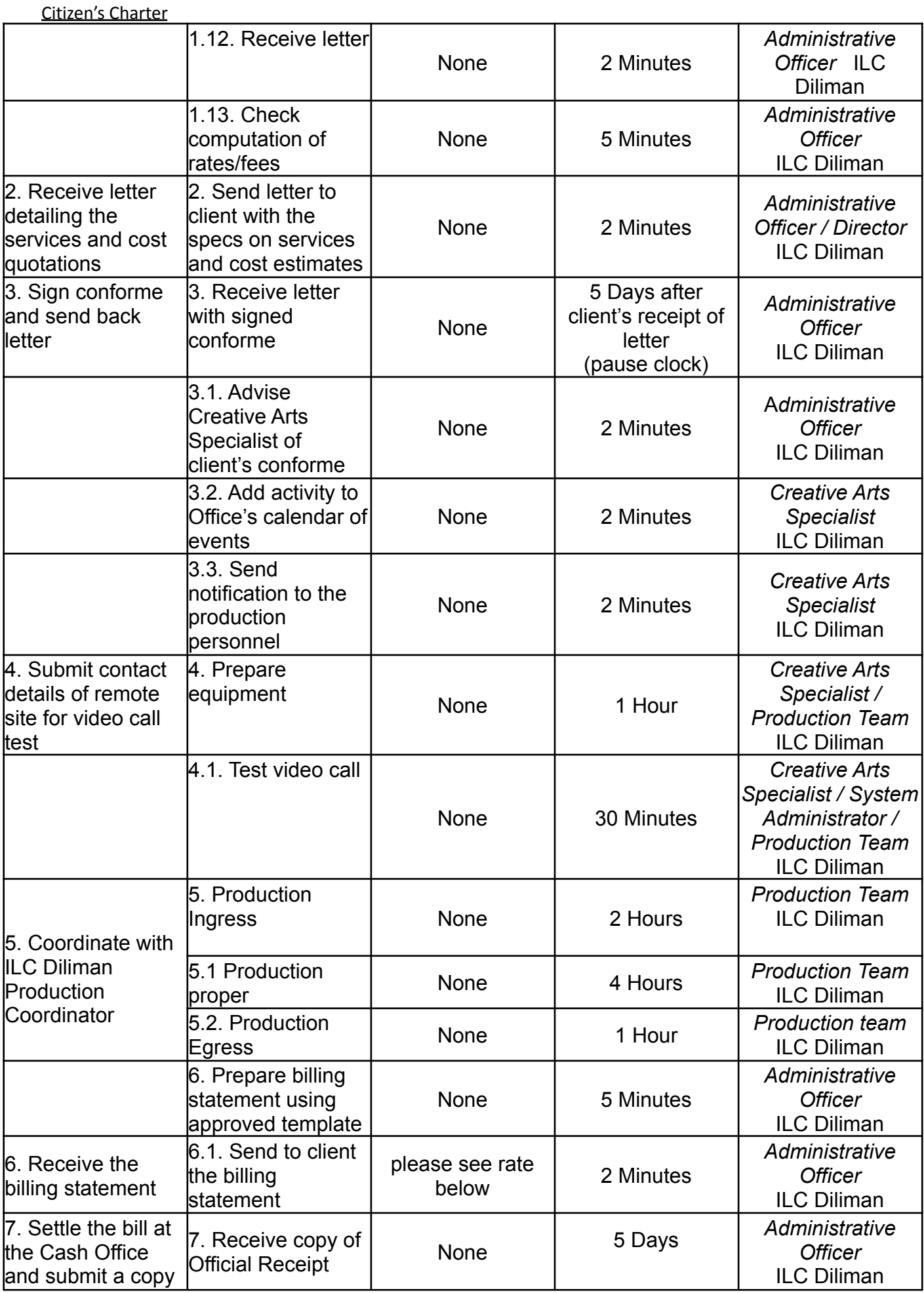

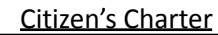

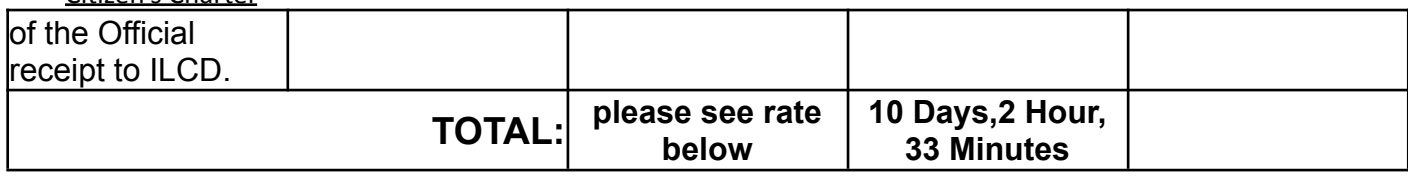

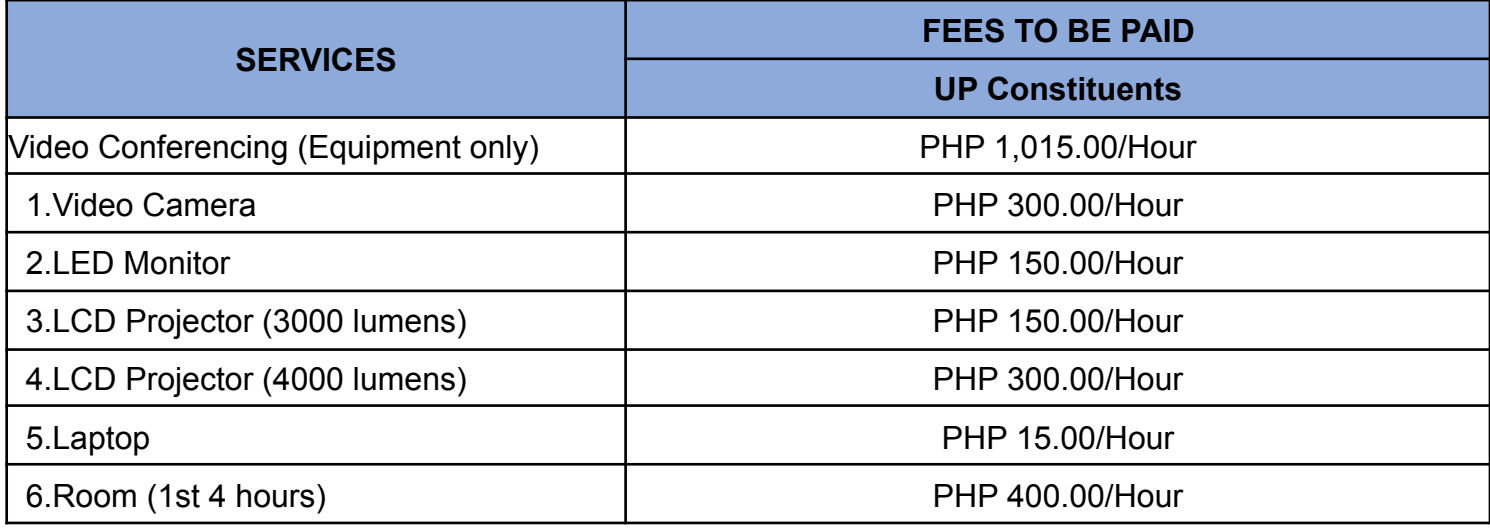

### **Type of Service: Internal**

# **18. Multi-Media Services / Hosting of Zoom Webinar/Meeting**

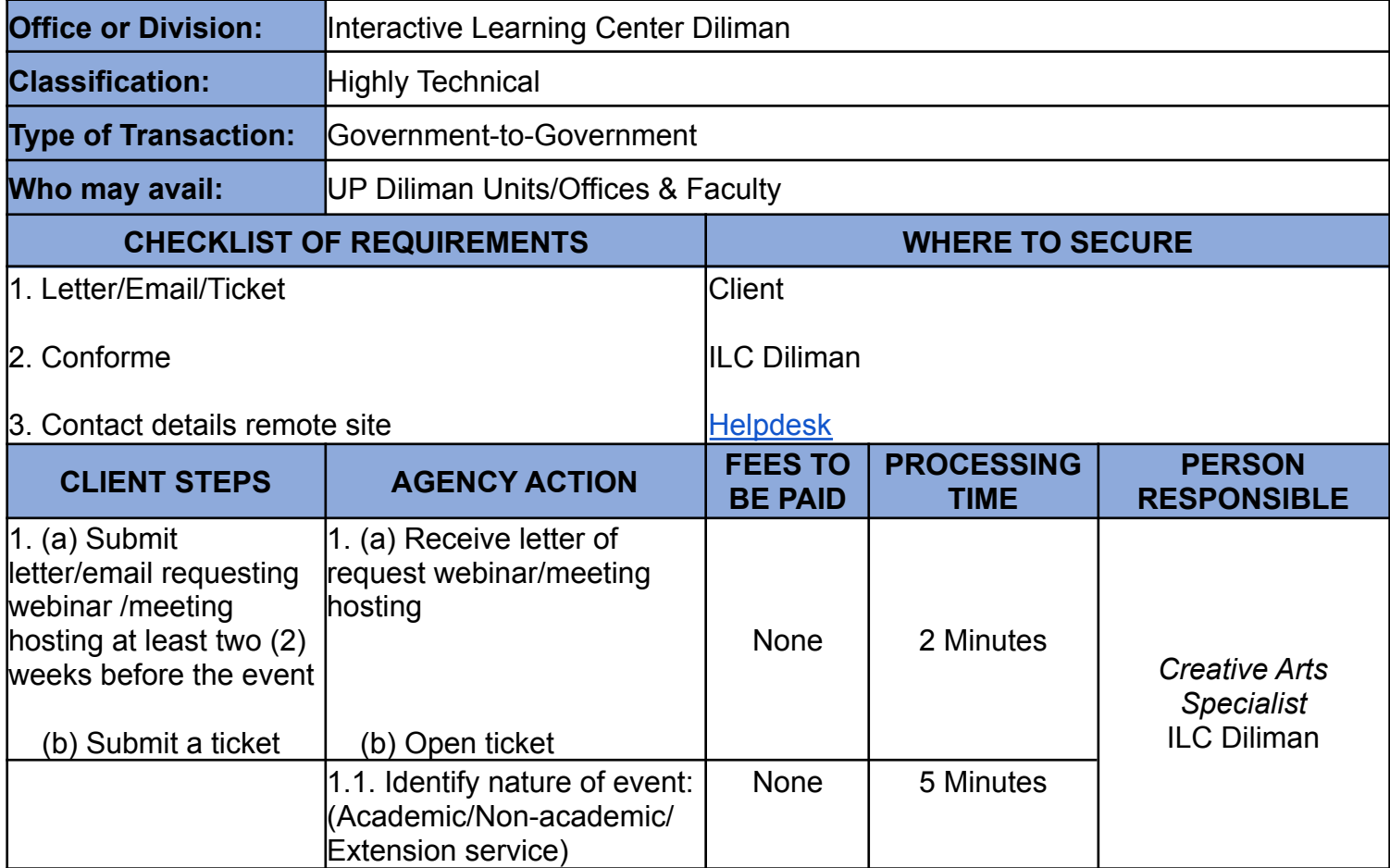

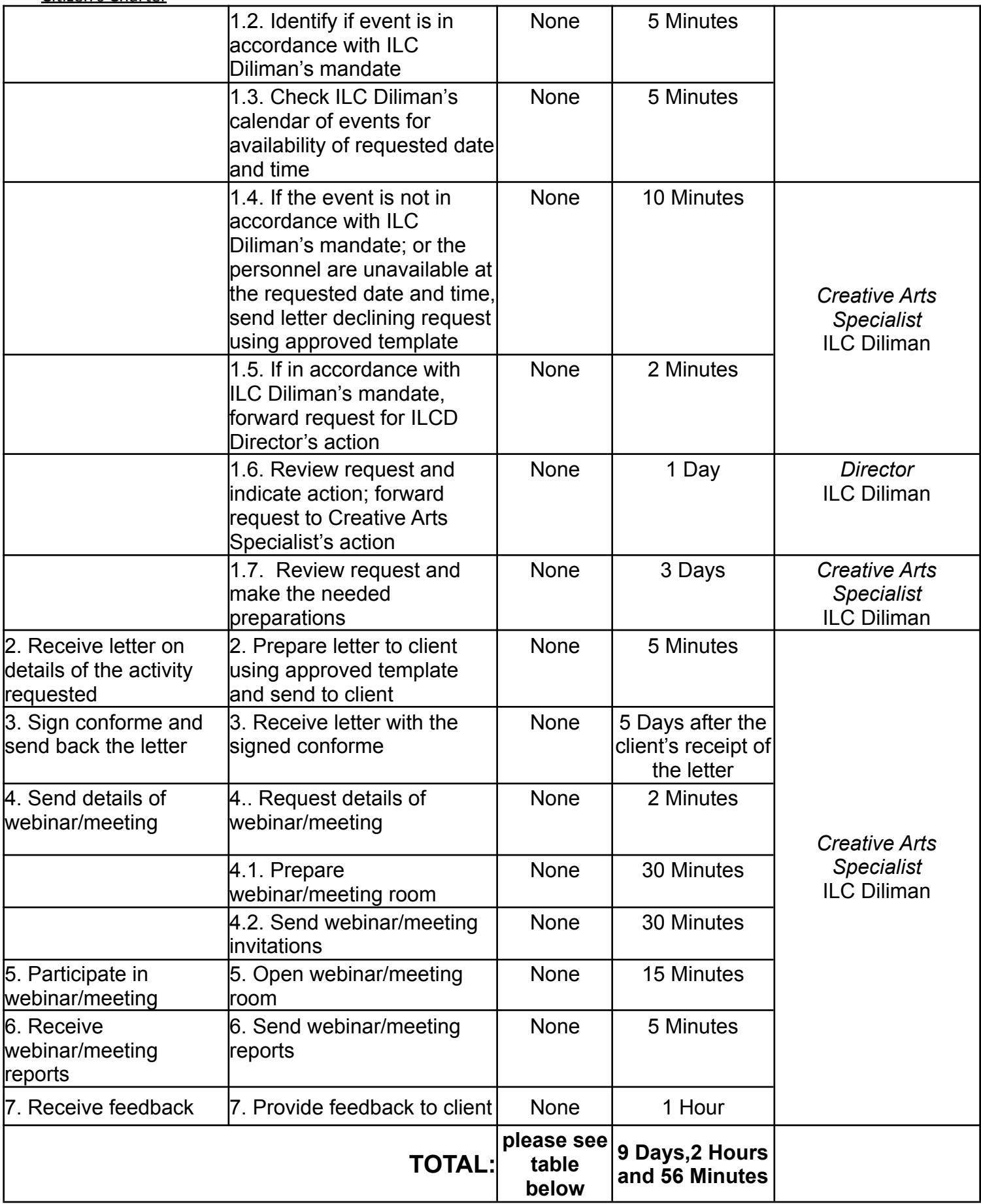

#### Citizen's Charter

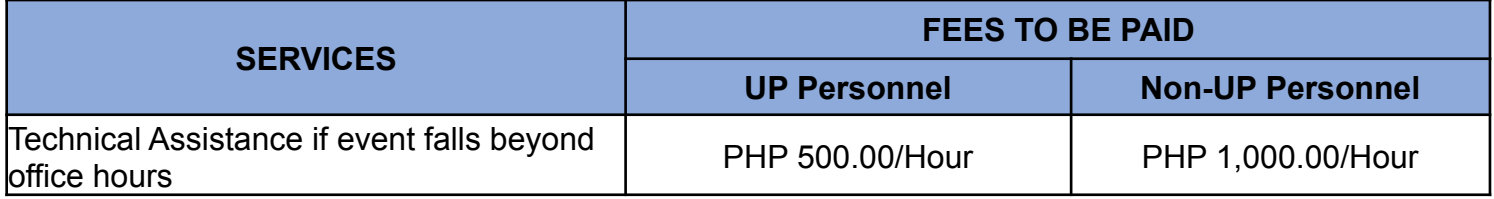

### **Type of Service: Internal**

# **19.** Extension Projects / Web Hosting

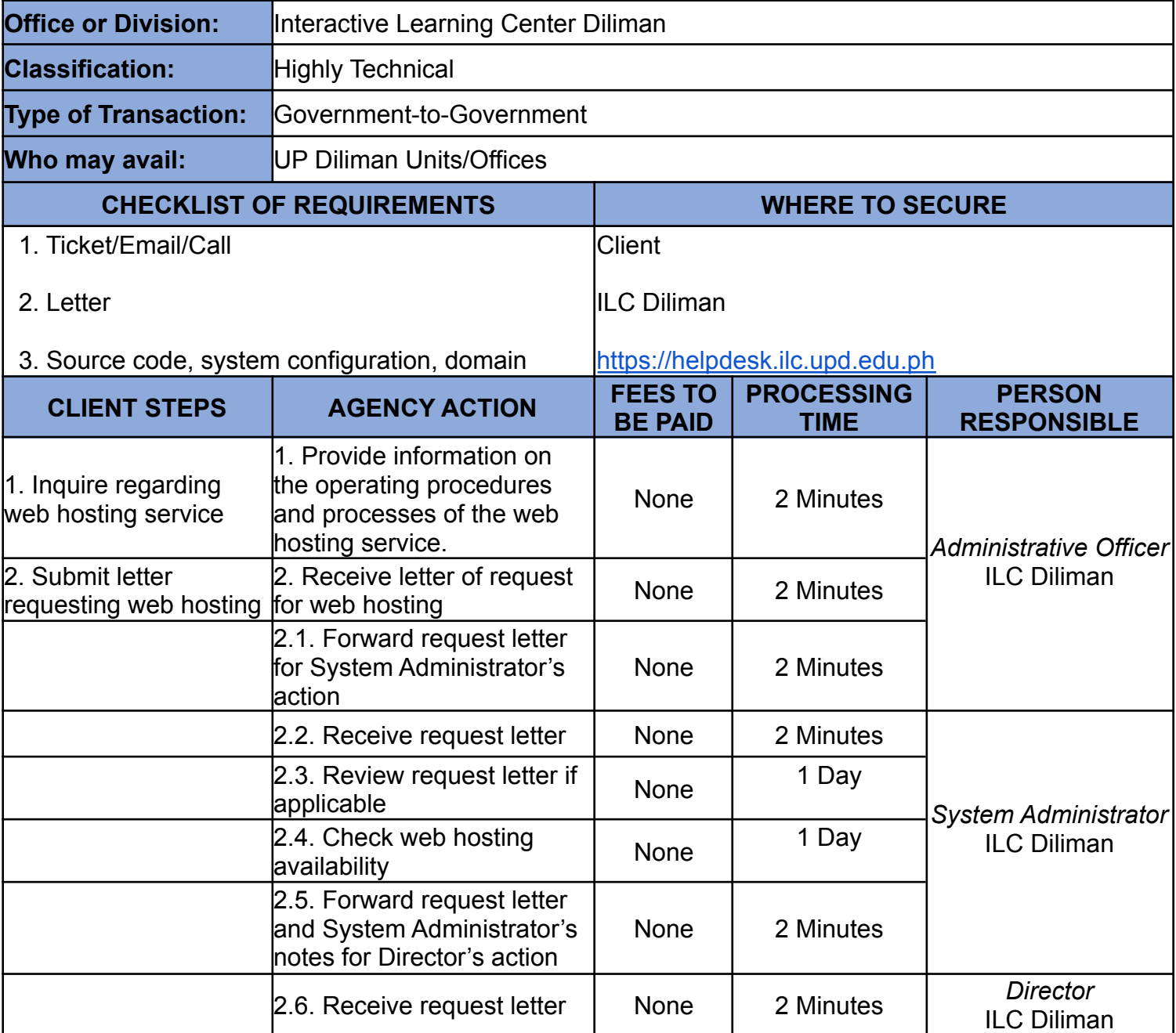

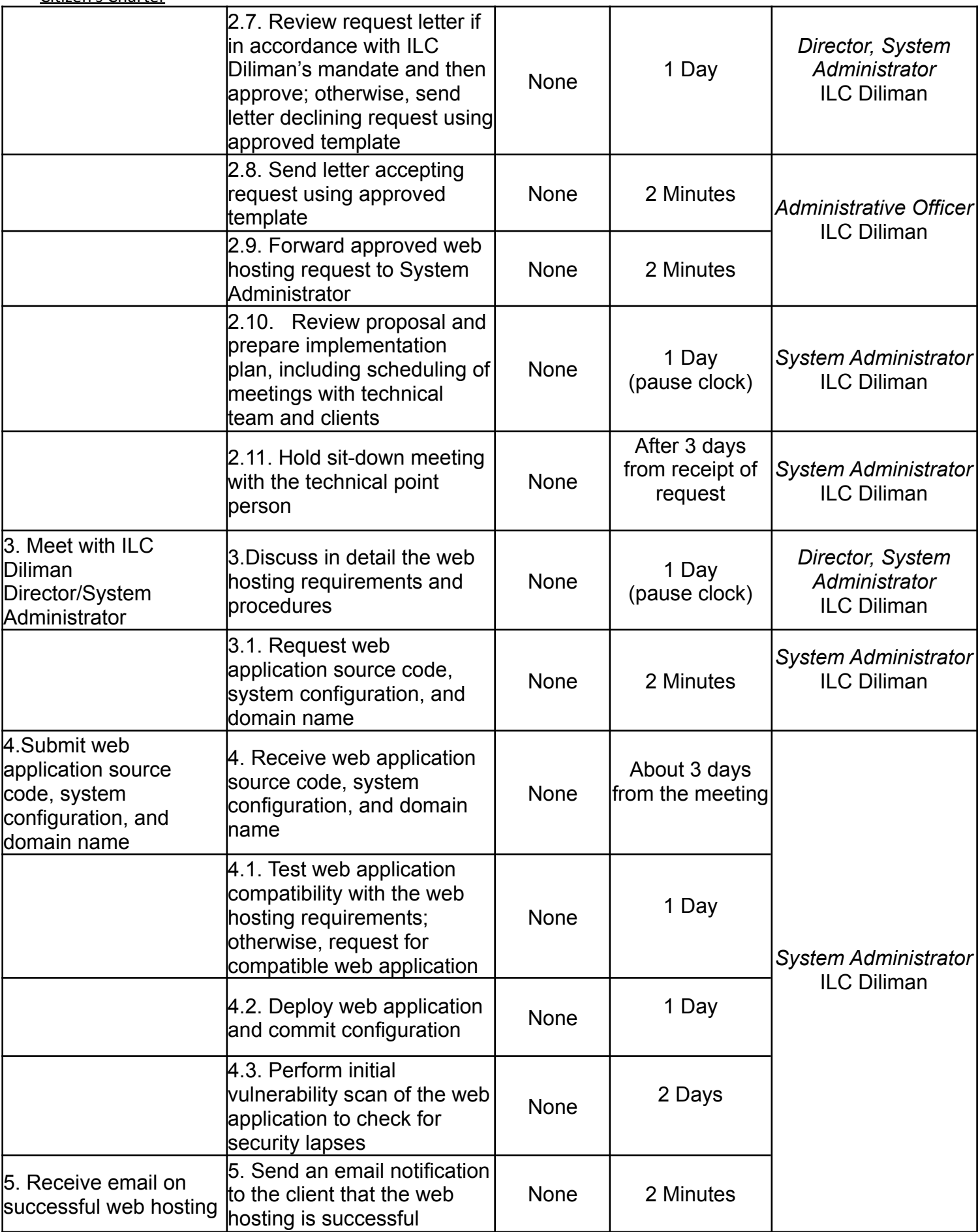

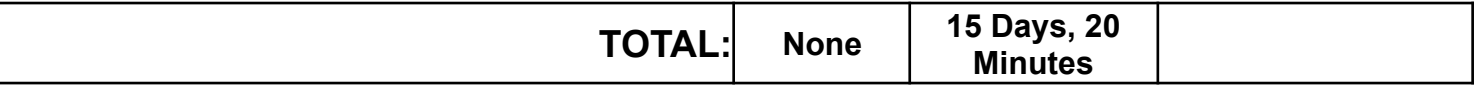

## **20. Extension Projects / Web Development**

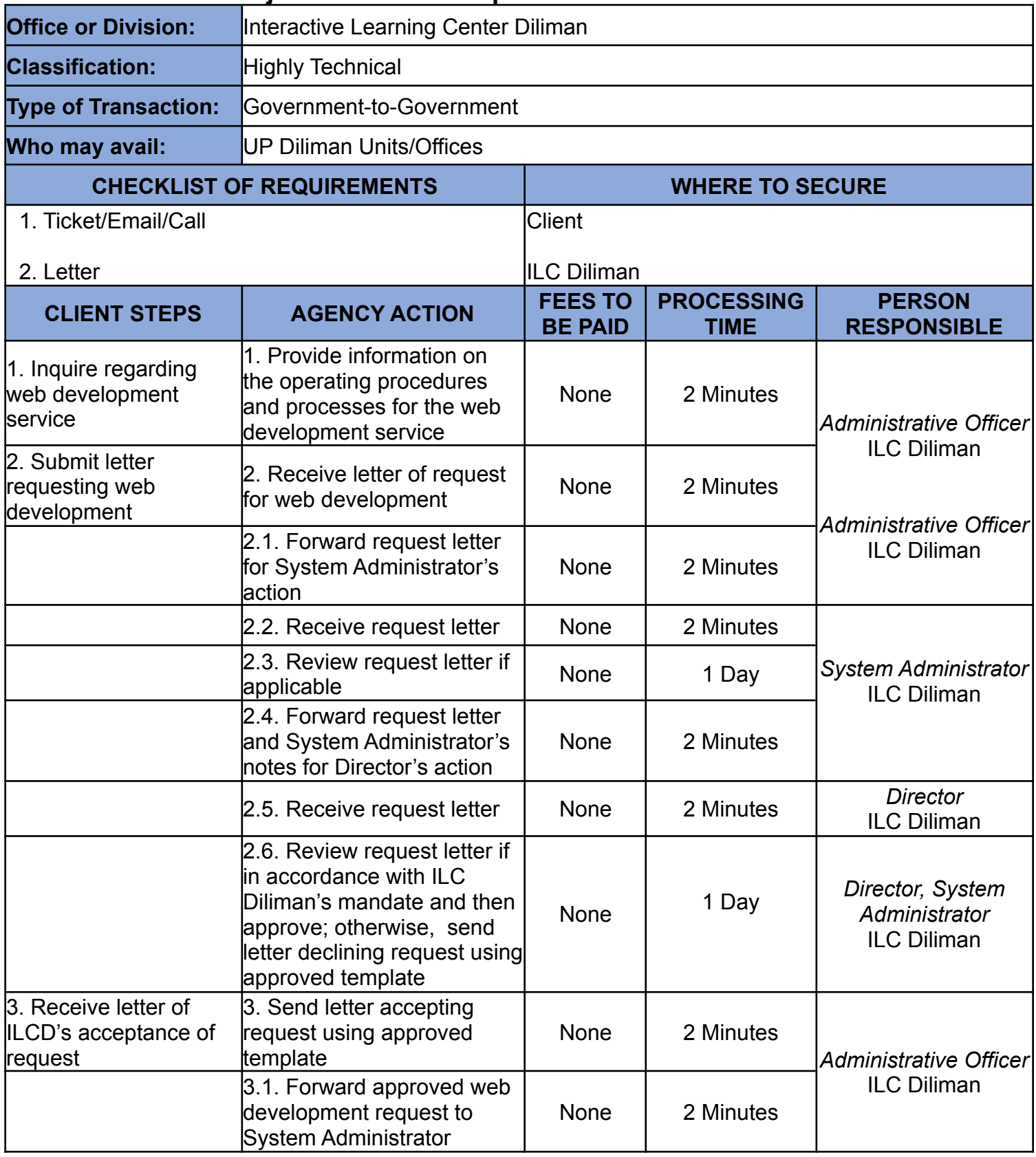

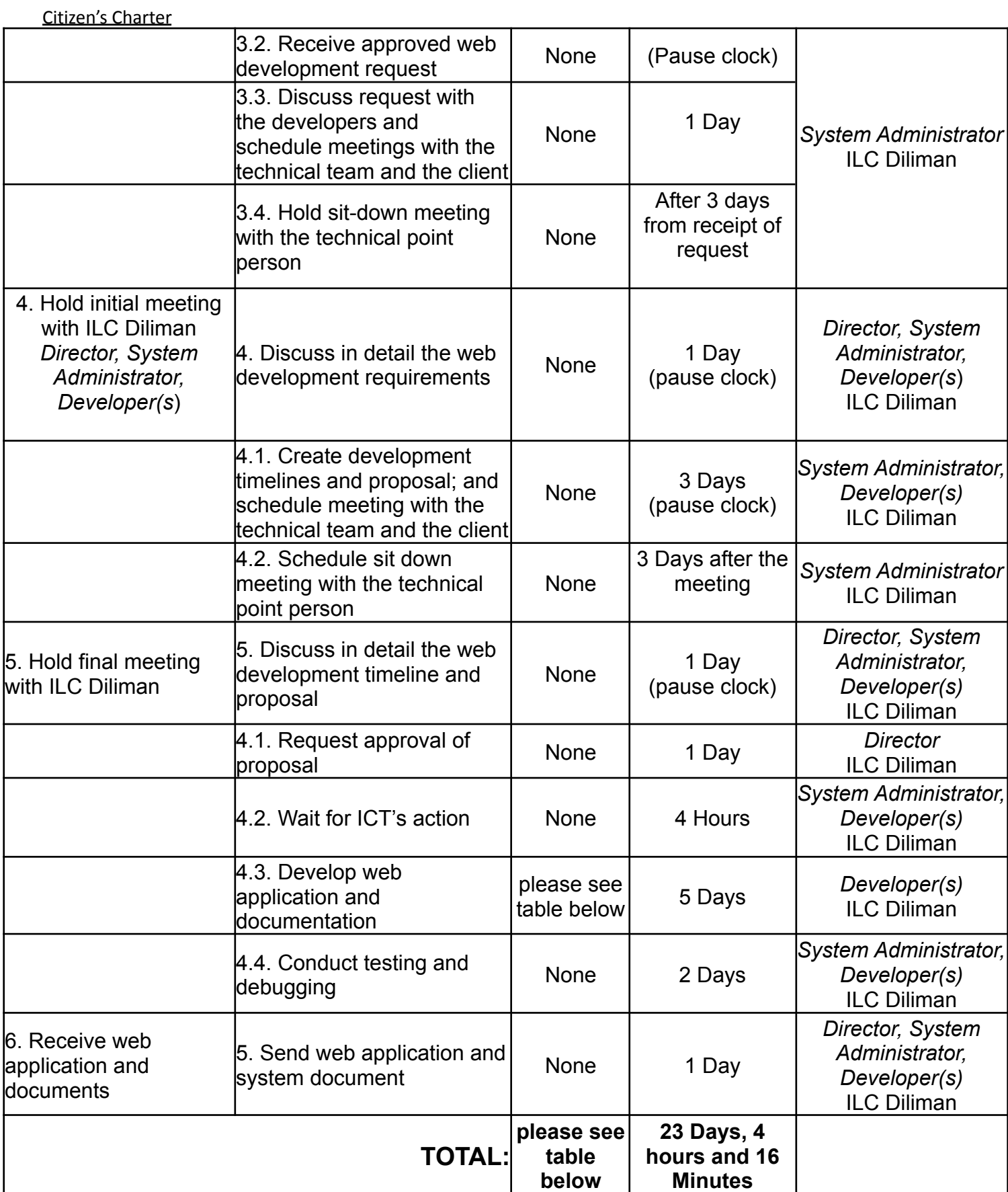

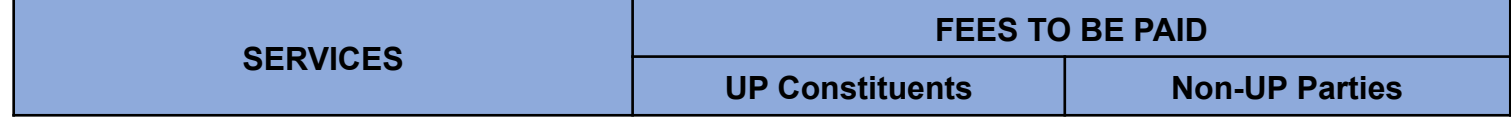

# **21. Extension Projects / Customized Training**

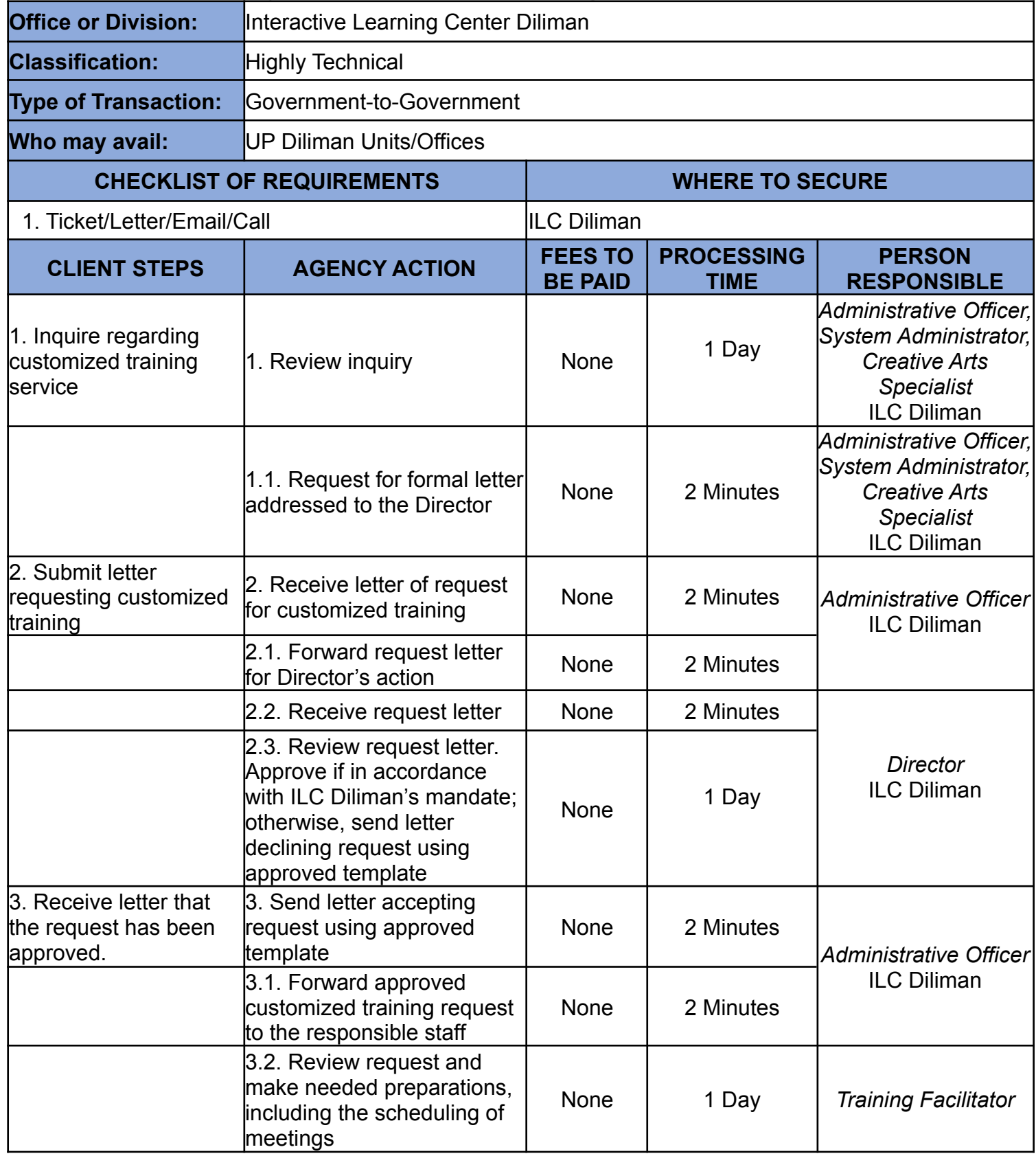

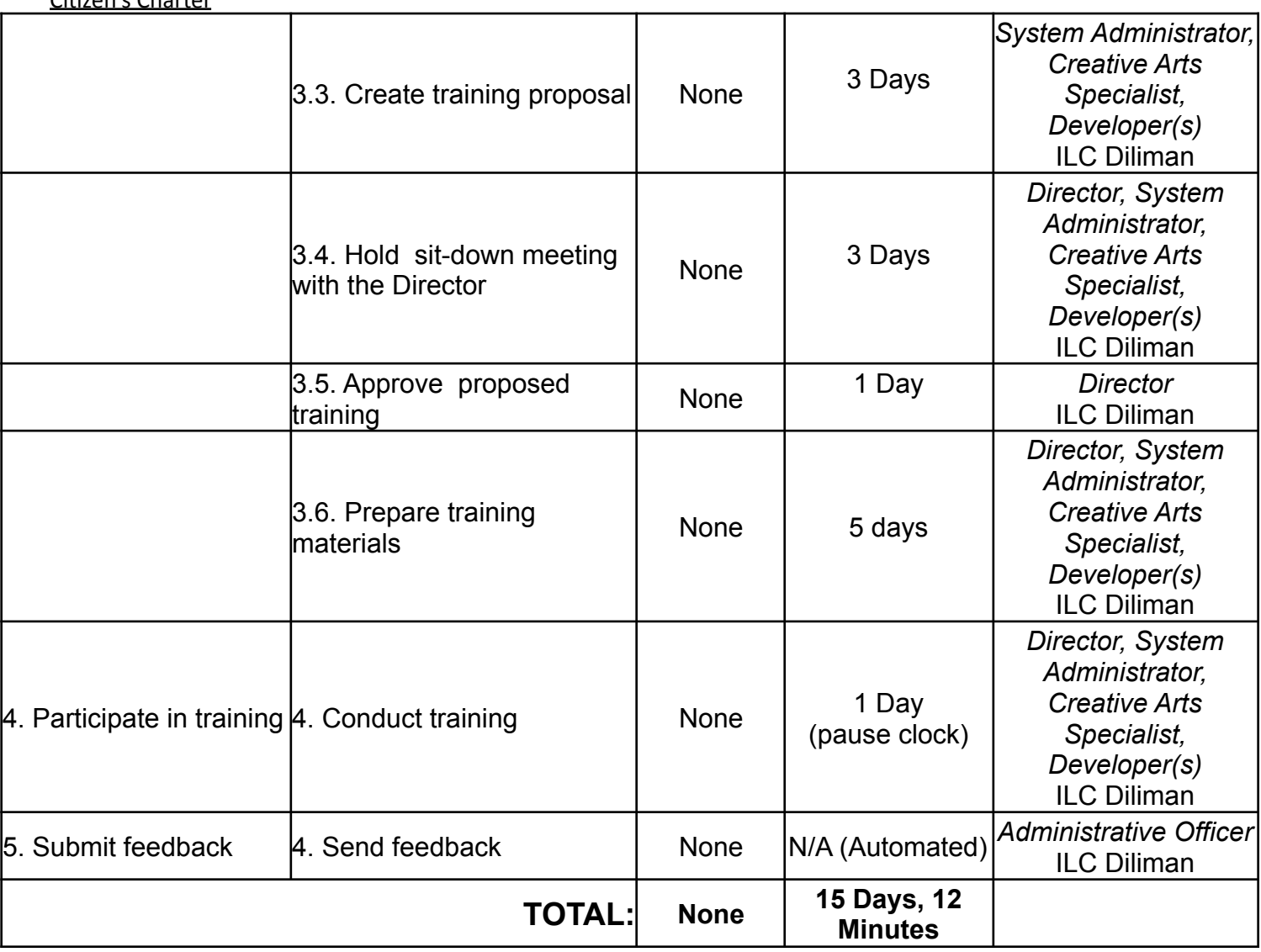

# **1. Helpdesk/Ticketing System - Opening a New Ticket**

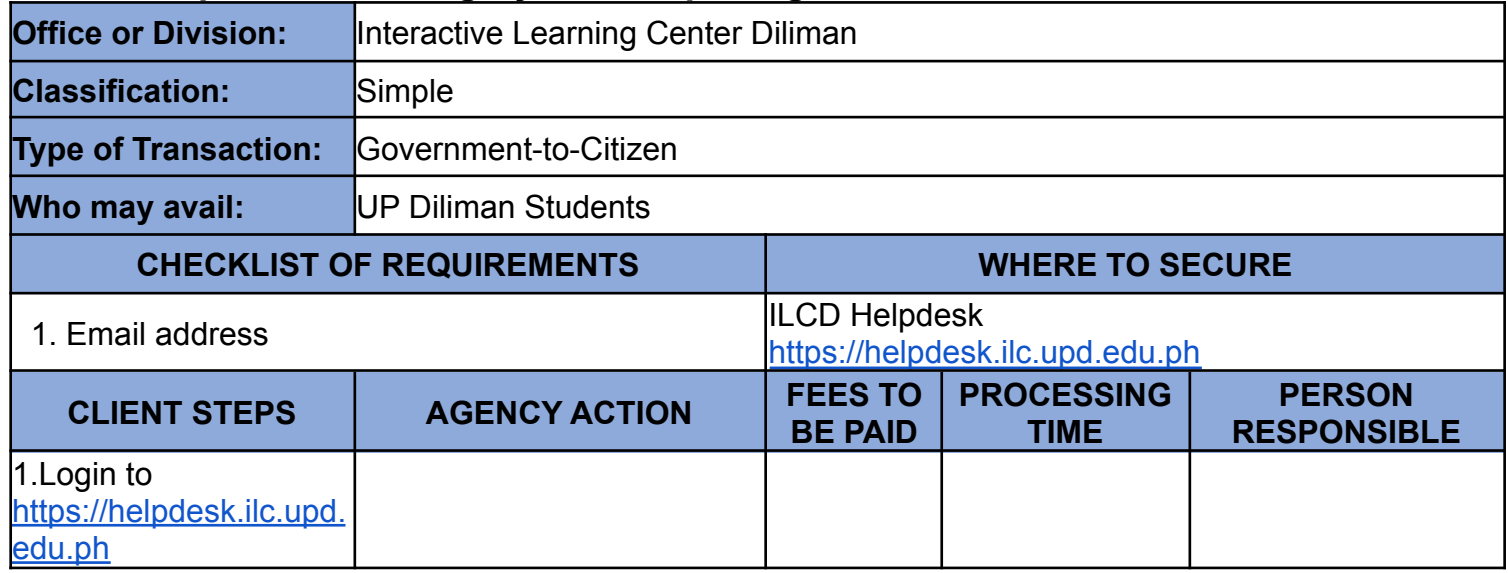

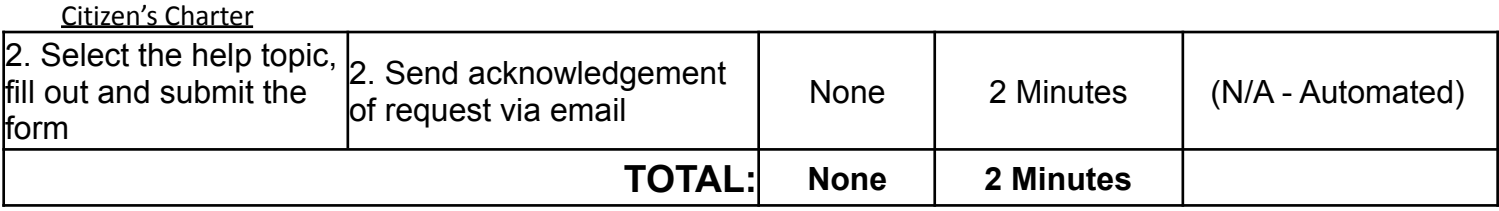

#### **2. Helpdesk/Ticketing System Level I Ticket (Basic queries or support; potentially doable in one seating)**

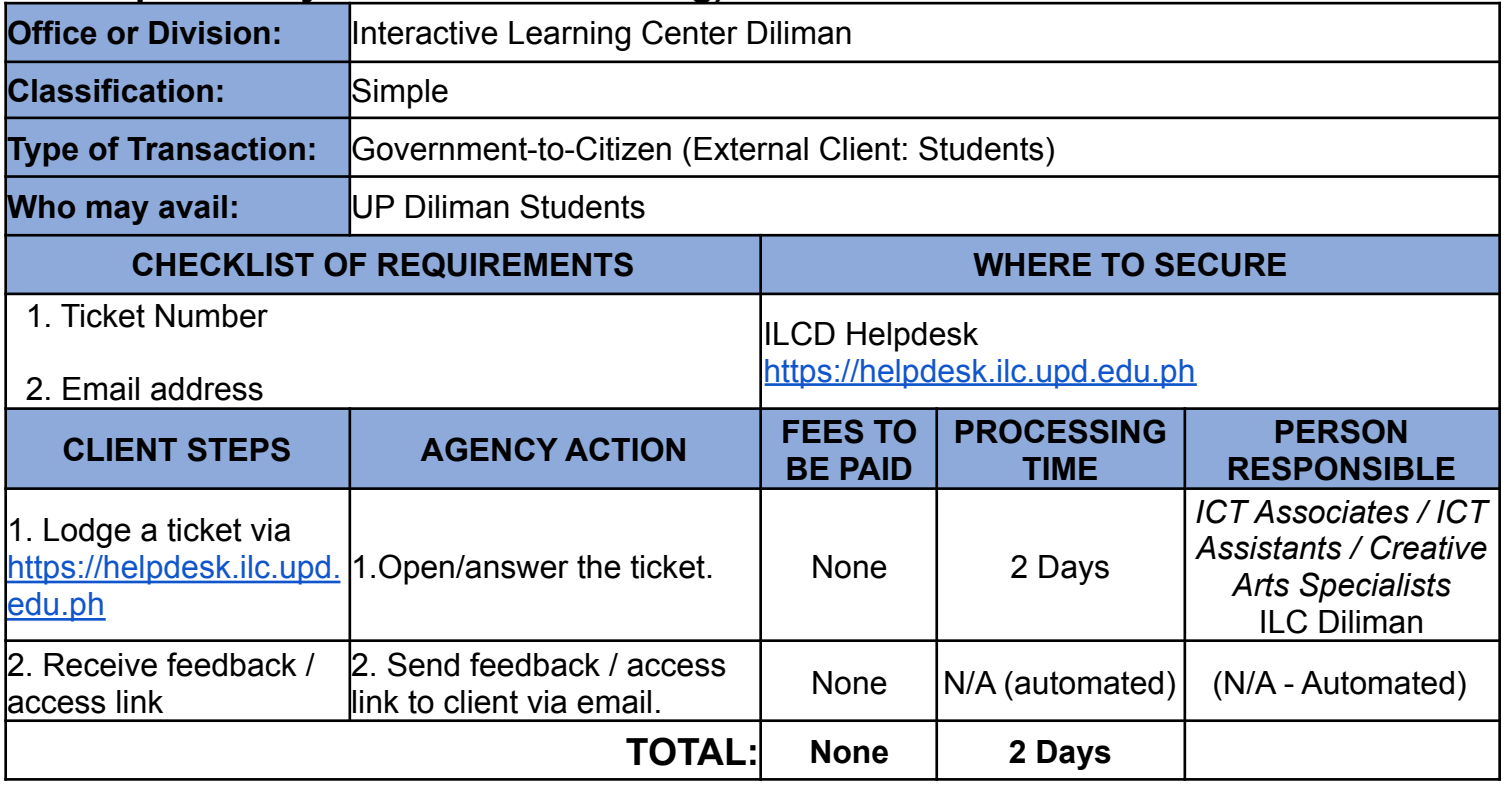

#### **Type of Service: External**

**3. Helpdesk/Ticketing System Level II Ticket (Intermediate concerns requiring further investigation and testing on the LIVE server/database)**

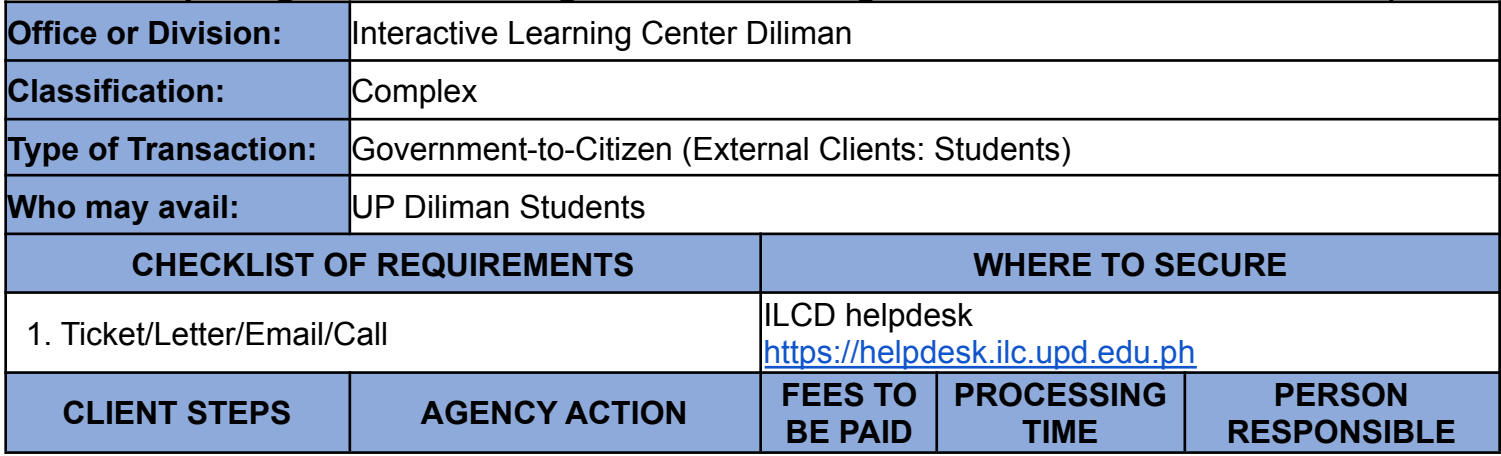

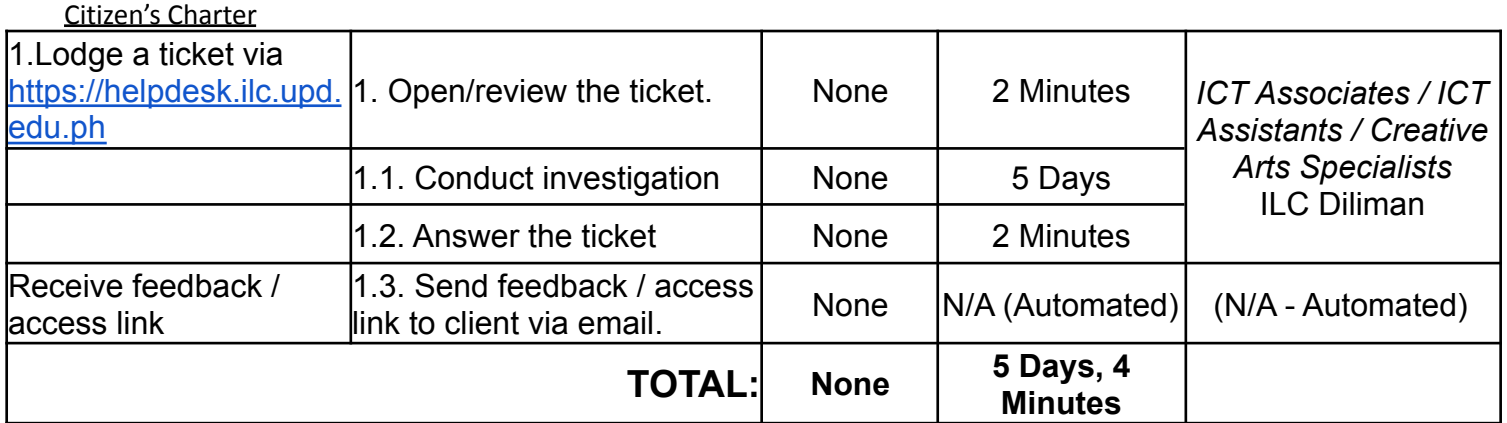

**4. Helpdesk/Ticketing System Level III (Intermediate and advanced concerns requiring updates or bug fixes from available sources and/or requiring a hardware reboot)**

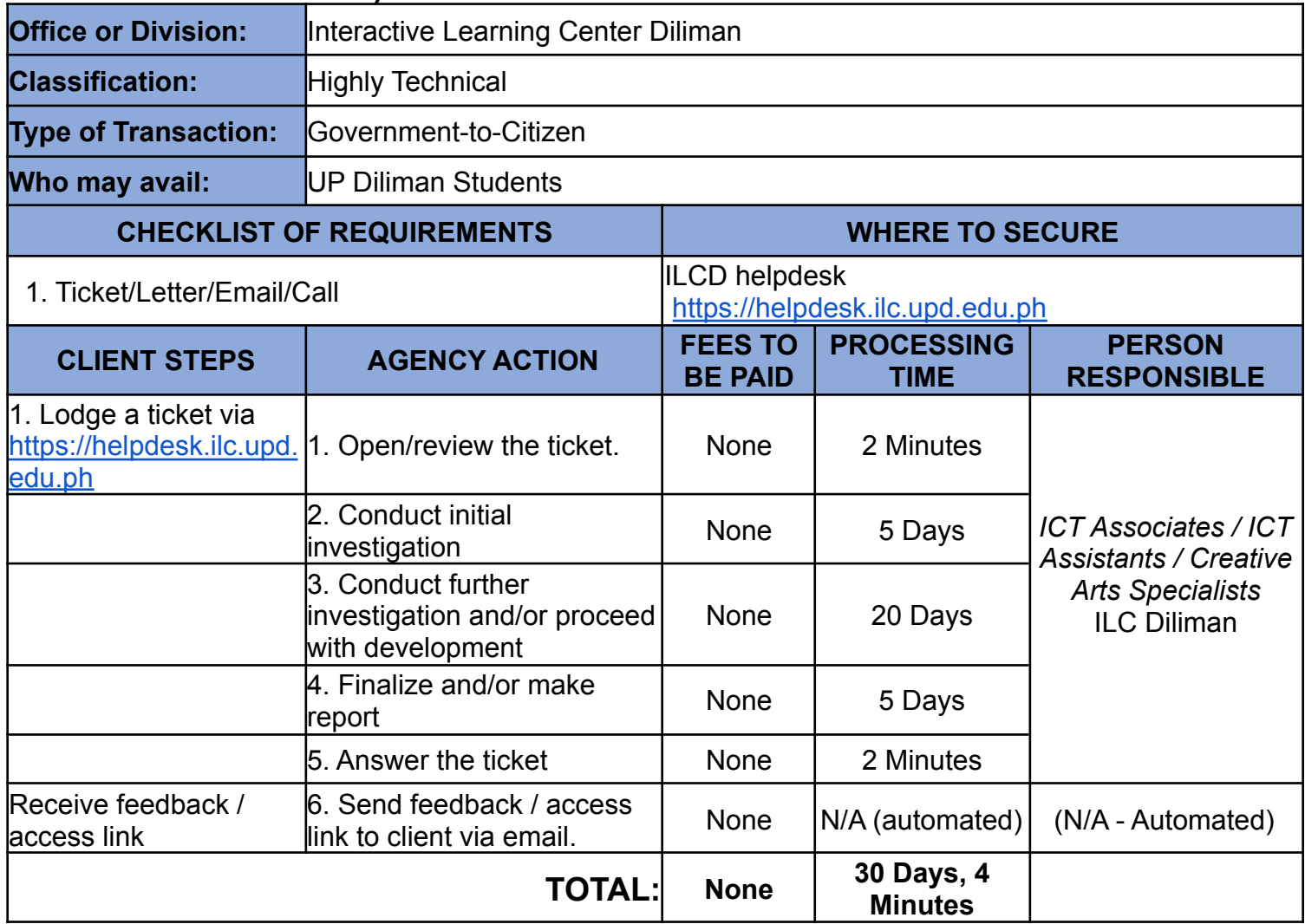

#### **Type of Service: External**

**5. Management Systems/UVLe**

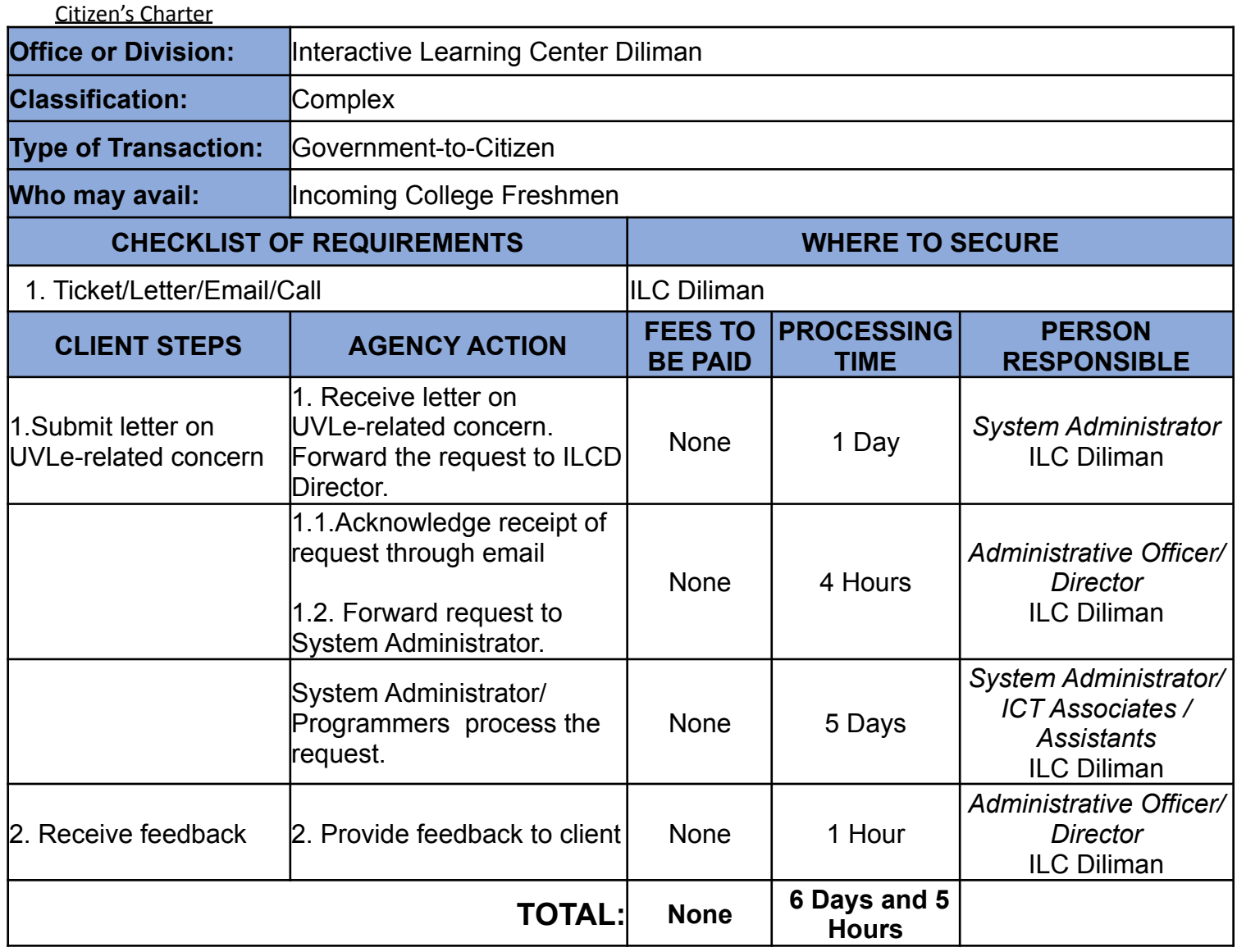

# **6. Training, Education & Development / Internship or R&D**

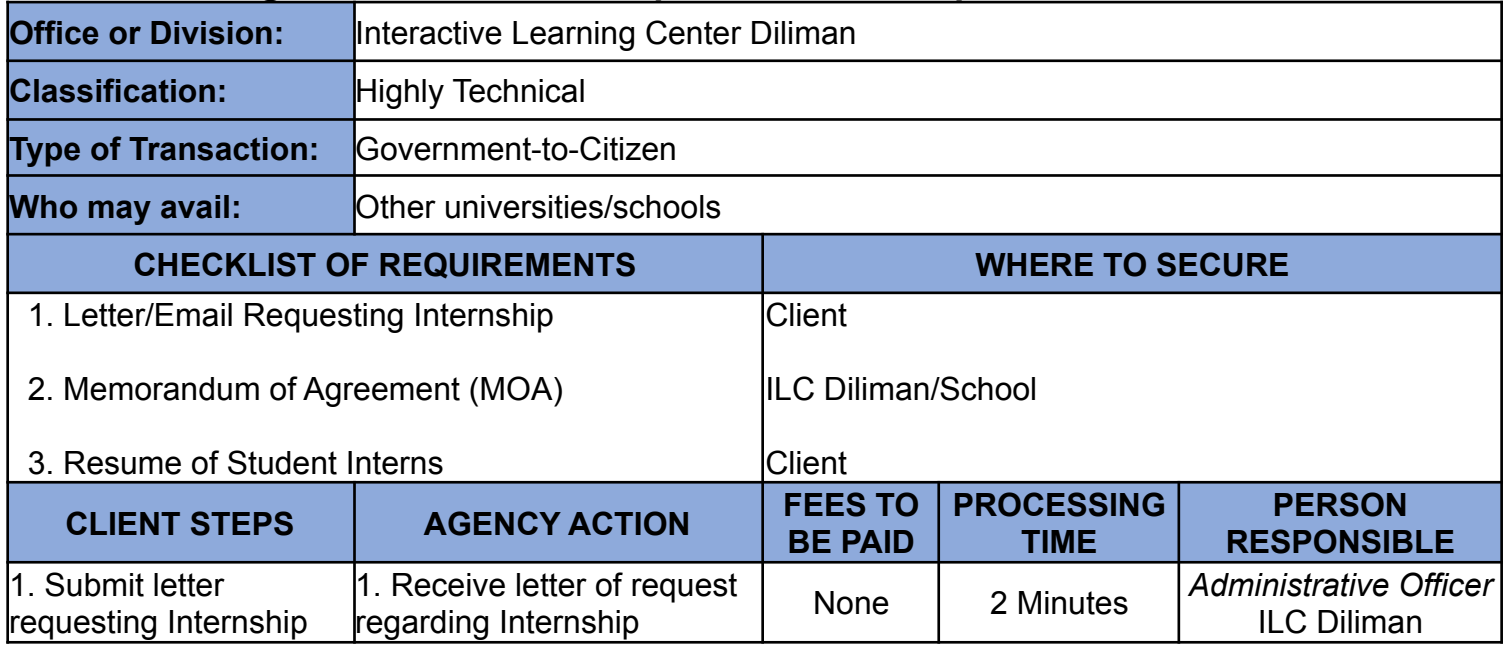

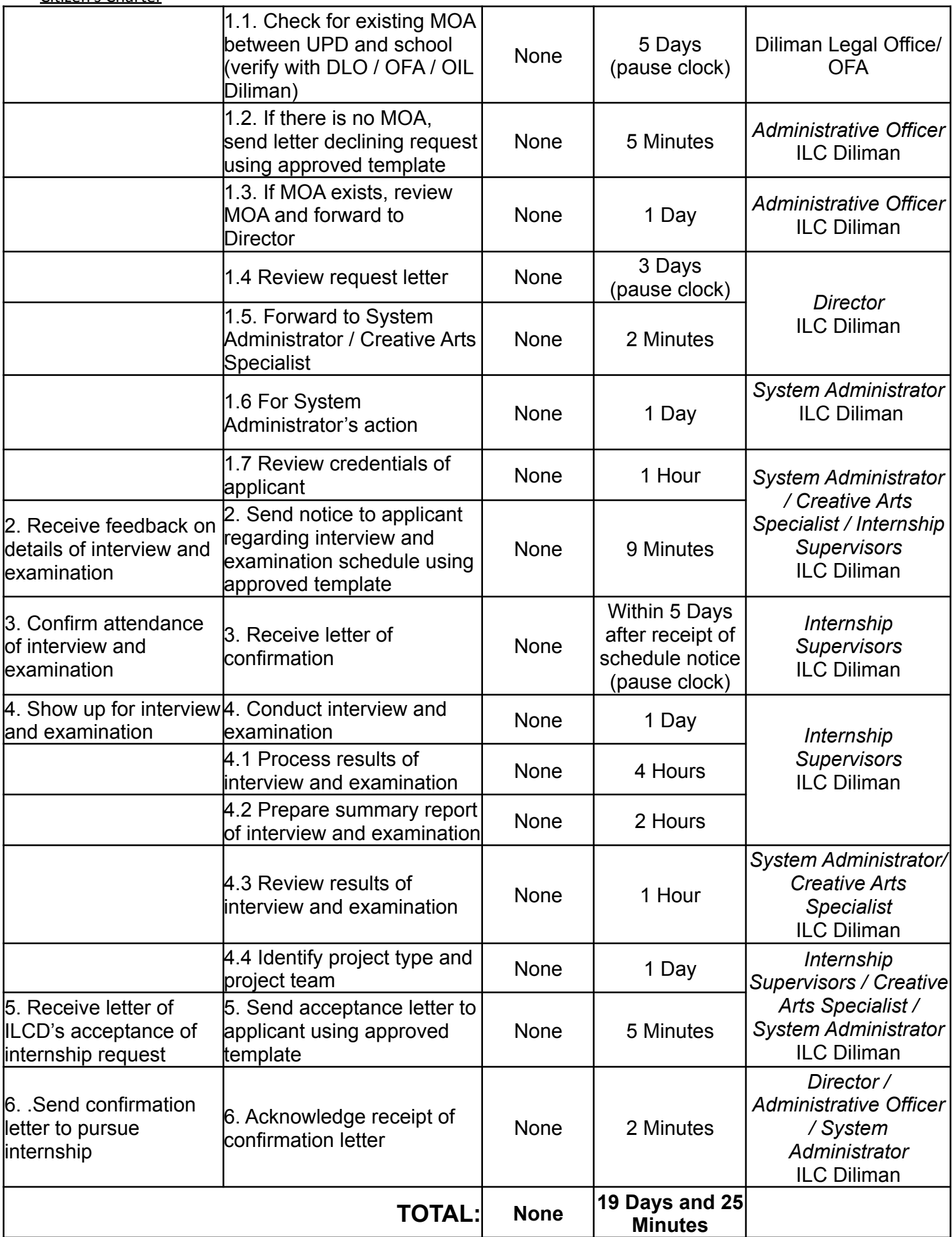

Citizen's Charter

Citizen's Charter